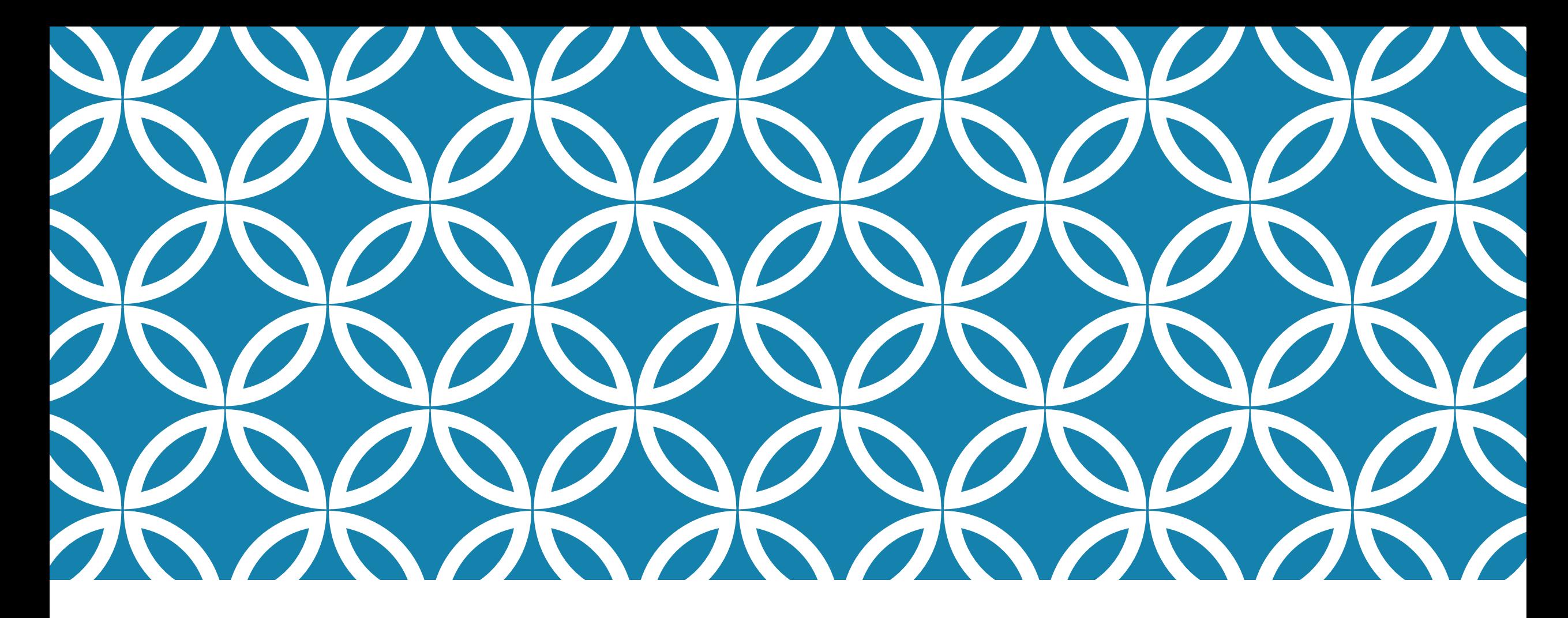

### UNDERSTANDING JOURNAL METRICS

How Editors Can Use Analytics to Support Journal Strategy

Angela Richardson Marianne Kerr Wolters Kluwer Health

### TOPICS FOR TODAY'S DISCUSSION

Journal, Article & Author Level Metrics: Best Practices

### Journal Metrics

- **Impact Factor**
- 5 Year Impact Factor
- Other Journal Metrics

### Article Level Metrics

- **Altmetrics**
- Relative Citation Ratio
- H Index

### Author Level Metrics

- Author Bibliometric's
- **Citations**

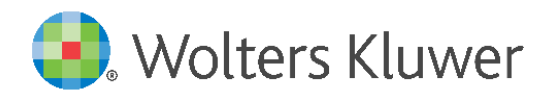

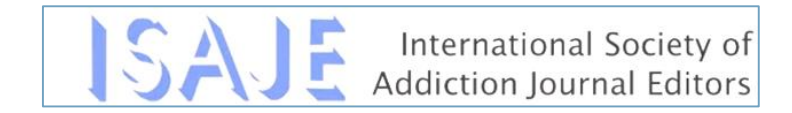

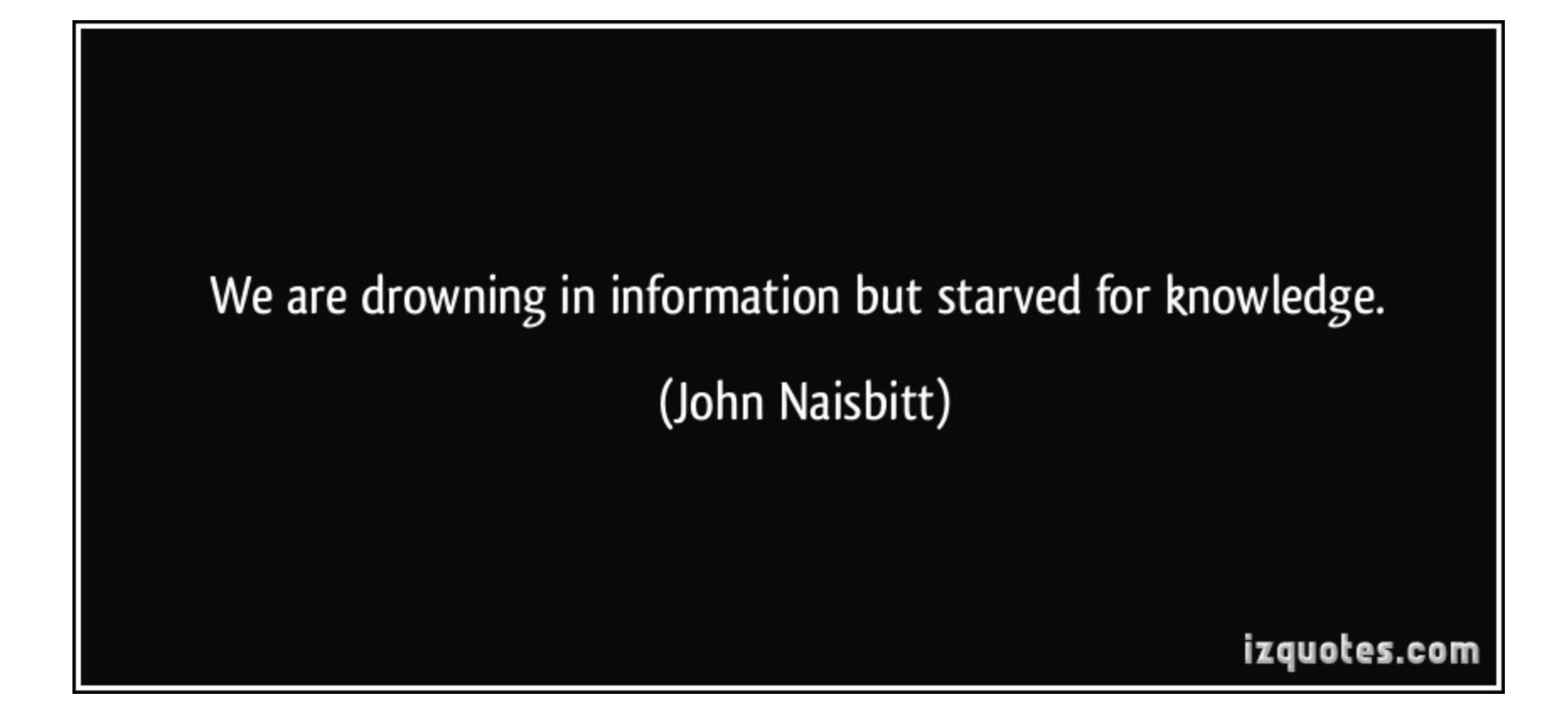

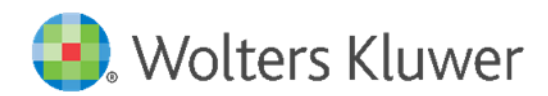

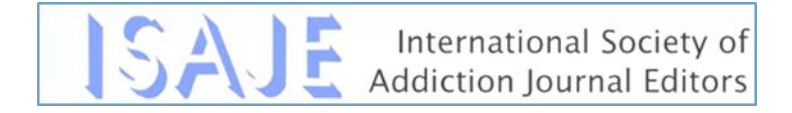

### Article Influence Score Author Bibliometrics

### **Cited Half Life Altmetric** RCR Citescore Journal Impact Factor H-Index **SJR** 5-Year Impact Factor Eigenfactor

SNIP

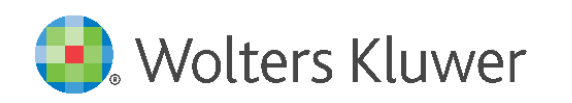

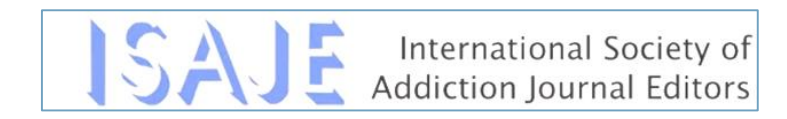

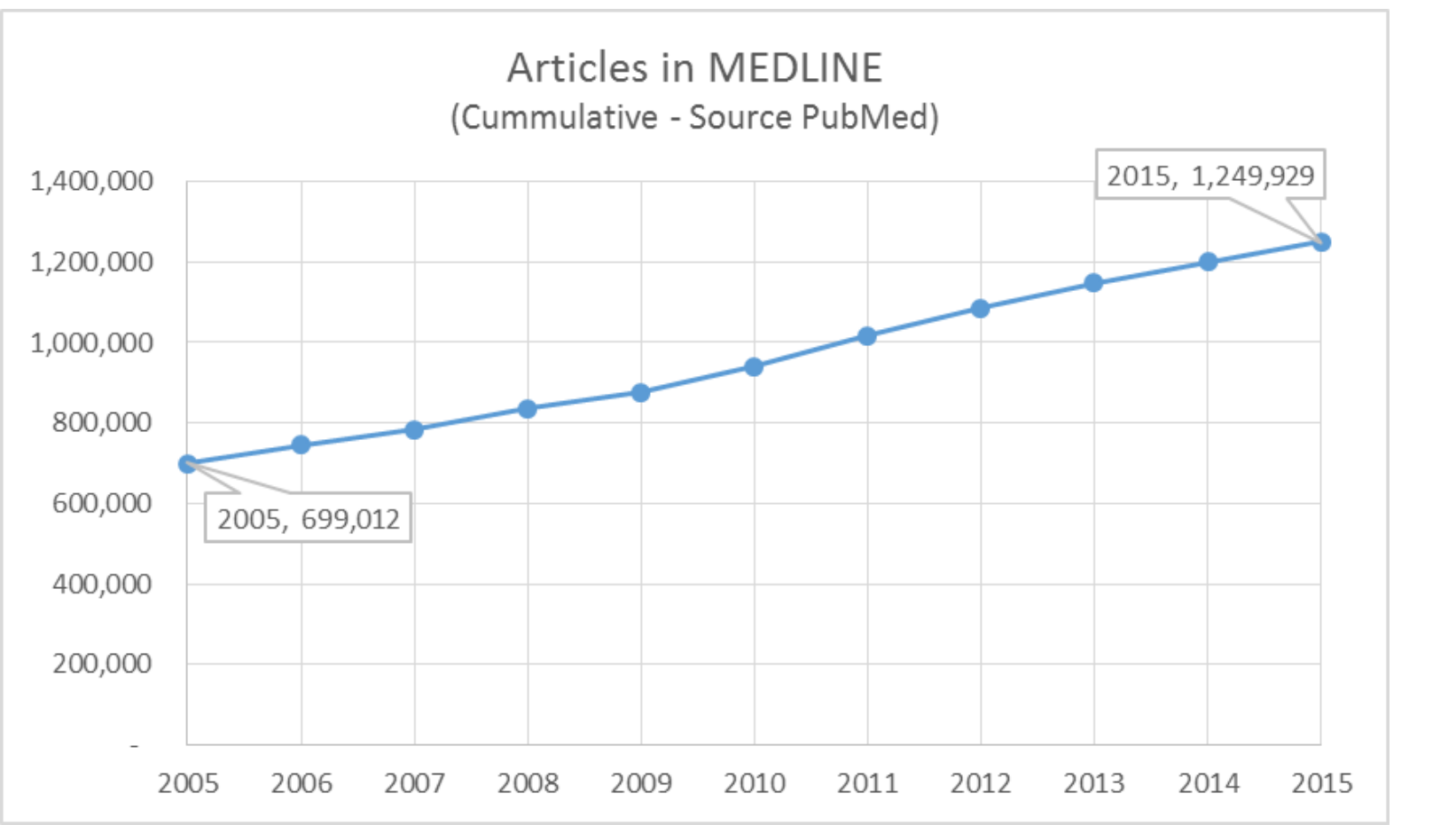

78.8% increase In 10 Years

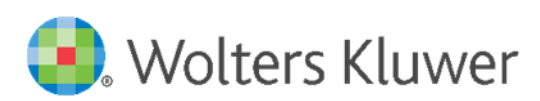

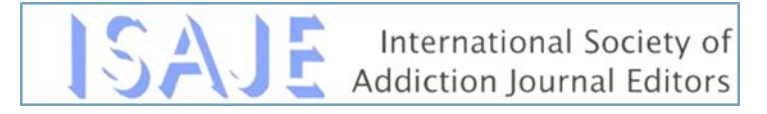

### BEST PRACTICES: BIBLIOMETRIC ANALYSIS & JOURNAL STRATEGIES

### Authors, Researchers and Academics

- Utilize bibliometric analysis by assessing the influence of published research
- Supporting research funding, academic departments, personal career development

### Librarians

- Utilize metrics to choose journals and content for their institutions
- Assist academics or library patrons assess the impact of research published in an article

### Publishers & Journal Editors

- Utilize metrics to create an editorial strategy supporting author acquisition
- Identifying editorial goals for the Journal Impact Factor
- *And* improved funding from publishers because of the increased value of the content

olters Kluwer

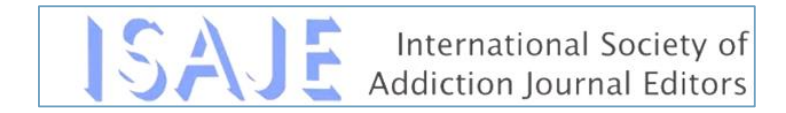

# EVALUATING THE WHOLE PICTURE

### Traditional Bibliometric Data Alternative Metrics **"**Altmetrics"

### **ACADEMIC ATTENTION BROADER ATTENTION**

Impact Factor Citation Counts H-index Number of Publications

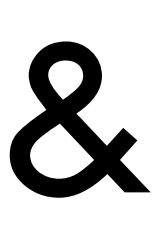

News Reports Social Media Wikipedia Citations Reference Manager Readers… And More

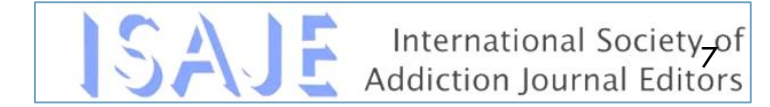

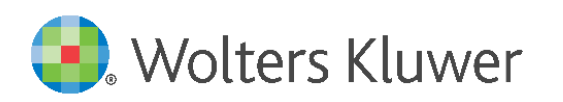

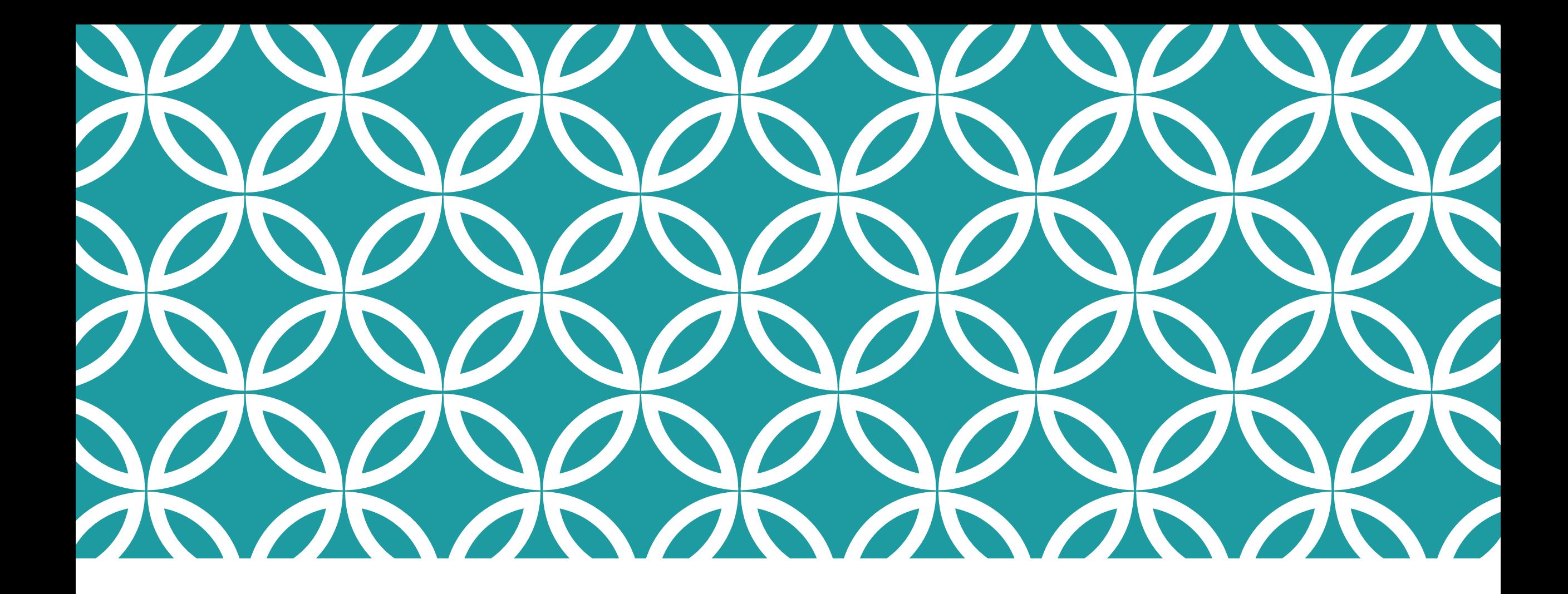

### JOURNAL METRICS

Journal Impact Factor 5-Year Impact Factor Other Journal Metrics

## JOURNAL IMPACT FACTOR

*Journal Citation Reports* **(JCR)** were developed in the 1970s by Dr. Eugene Garfield and Dr. Irving Sher. The main use case at the time remains the strongest use case today, and that is to assist librarians in managing their journal collections—to which journals should they subscribe, which ones are the strongest or most popular in their fields. Over the years, the use cases have expanded; JCR has become a valuable tool for publishers and for researchers as well.

The most well-known indicator in the JCR is the **Journal Impact Factor (JIF).** The **Journal Impact Factor**  is a measure of the frequency with which the average article in a journal has been cited in a particular year. It is used to measure the importance or rank of a journal by calculating the times it's articles are cited.

The **5-Year Impact Factor** can be a more stable metric for smaller titles as there are a larger number of articles and citations included and is useful for journals or subject areas where it takes longer for work to be cited.

Clarivate<sup>™</sup> Analytics is the current owner of the Web of Science<sup>™</sup>(WOS). The WOS began in the 1960s as the Institute for Scientific Information, or ISI. In the 1990s, it became part of Thomson (referred to as Thomson, Thomson Scientific, or Thomson ISI), and then Thomson Reuters.

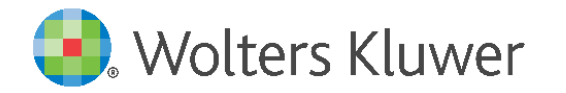

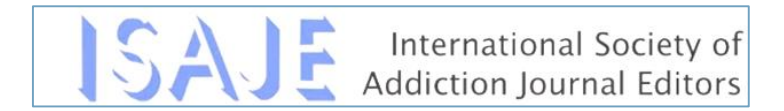

## JOURNAL IMPACT FACTOR

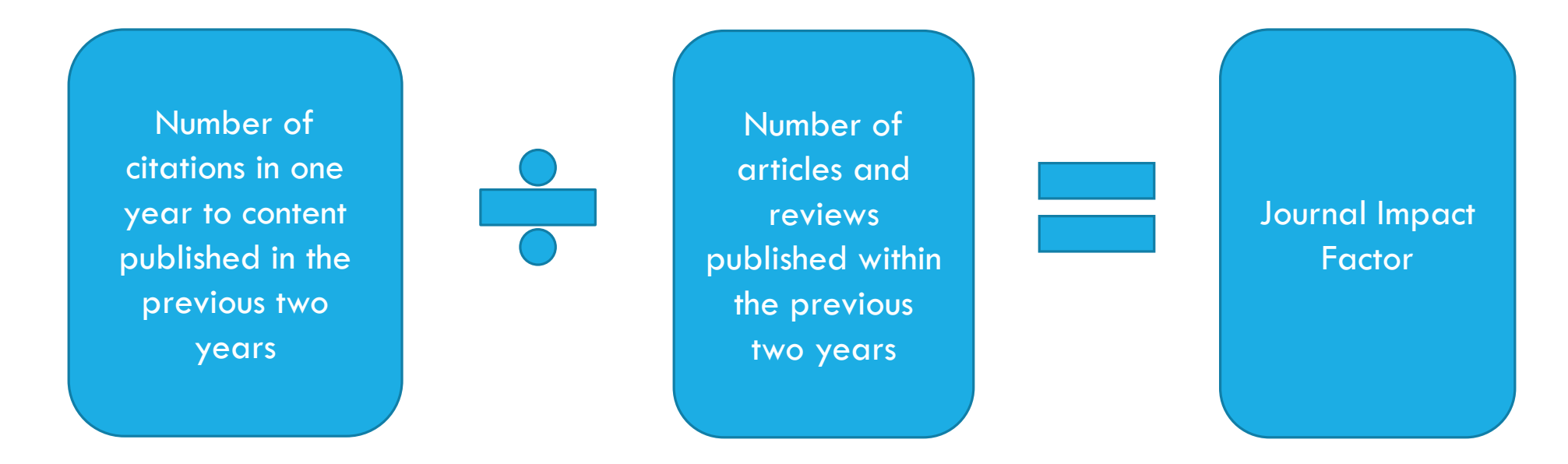

2015 Journal Impact Factor  $=$  (2015 citations to items in 2014  $+$  2015 citations to items in 2013) / (citable items in 2014 + citable items in 2013).

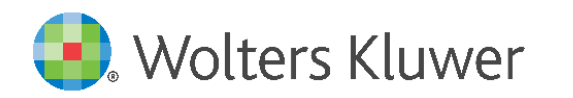

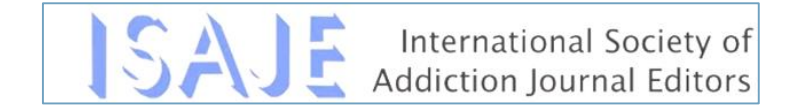

### 5-YEAR JOURNAL IMPACT FACTOR

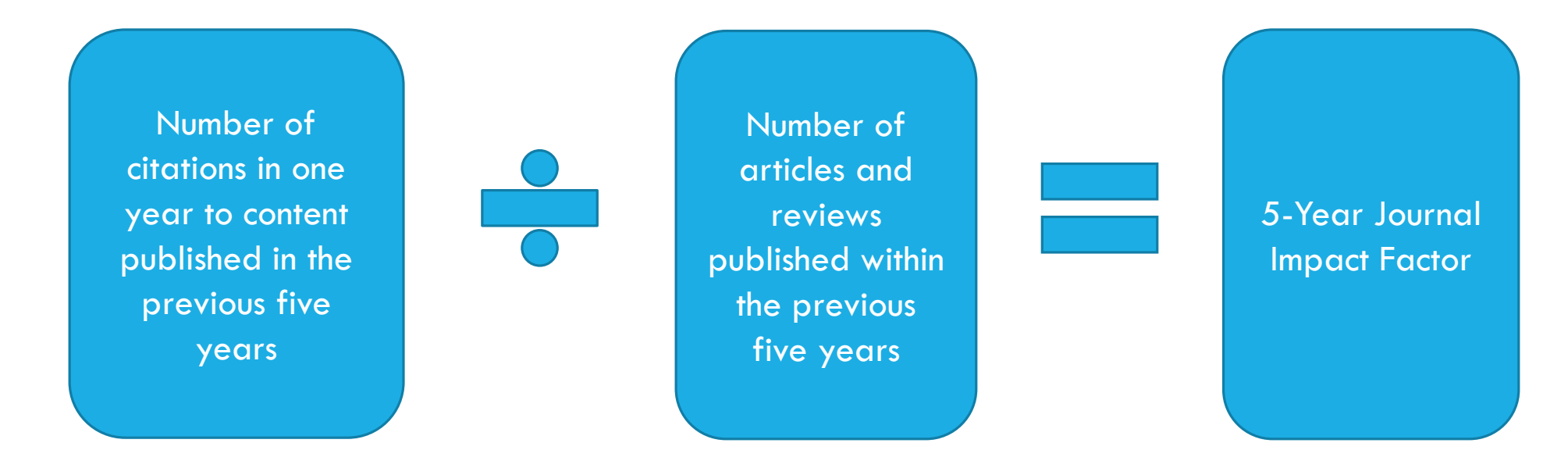

5-Year Journal Impact Factor is the average number of times articles from the journal published in the past five years have been cited in the given Journal Citation Report (JCR) year. It is calculated by dividing the number of citations in the JCR year by the total number of articles published in the five previous years.

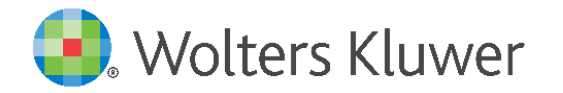

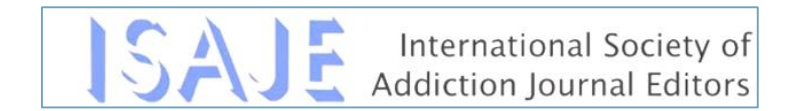

### OTHER JOURNAL METRICS

Immediacy Index

Cited Half-Life

Eigenfactor

Article Influence Score

**Citescore** Snip SJR(Scimago Journal Rank) And more!

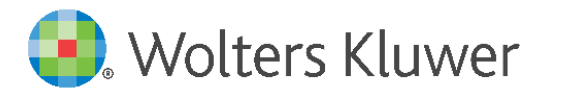

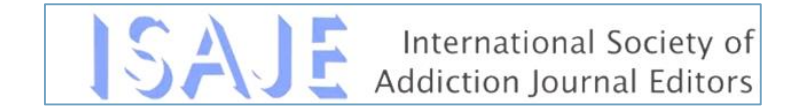

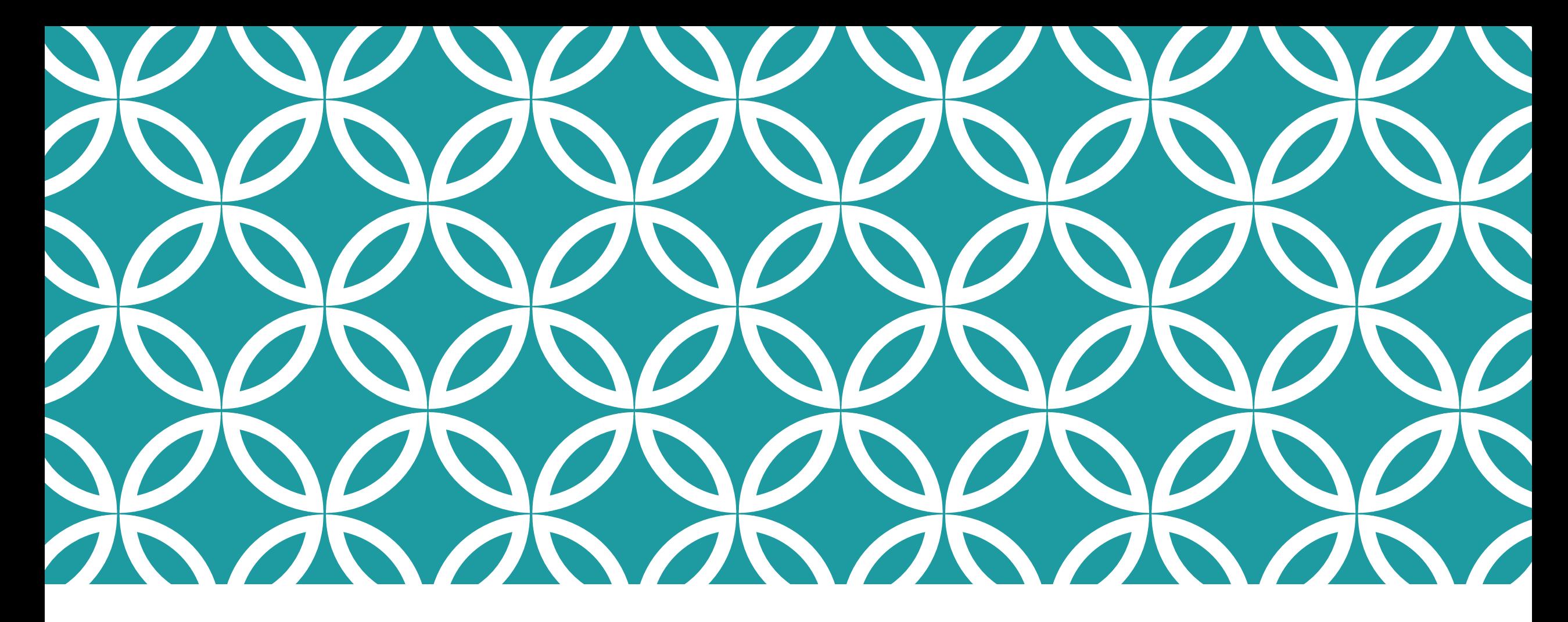

Altmetrics

*h*-Index

Relative Citation Ratio

### ARTICLE LEVEL METRICS

## ARTICLE LEVEL METRICS

There are various tools and methods upon which to measure the impact of an individual or their scholarship. Today we will focus on:

**Altmetrics:** Altmetrics is a quantitative measure of the quality and quantity of attention that a scholarly work is receiving through social media, citations, and article downloads.

*h***-index:** The *h*-index is an index to quantify an individual's scientific research output. There are several databases (Web of Science, Scopus, and Google Scholar) that will provide an h-index for an individual based on publications indexed in the tools.

**RCR:** A field-normalized metric that shows the scientific influence of one or more articles relative to the average NIH-funded paper.

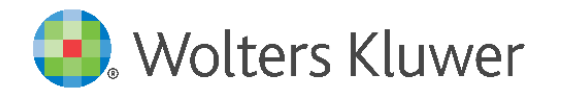

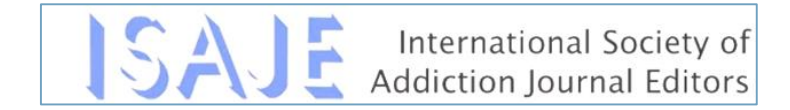

## WHAT IS ALTMETRICS?

•Altmetrics is a broad term that encapsulates the collection of *multiple digital indicators* related to scholarly work. These indicators are derived from activity and engagement among diverse stakeholders and scholarly outputs in the research ecosystem, including the public sphere.

- •A *real-time measure* of online conversations around research – helps you understand how it is being received and used
- •A metric that combines a selection of online indicators
- including *non-traditional sources* (blogs, social media, etc.)
- •A measure *complementary* to traditional citation-based analysis

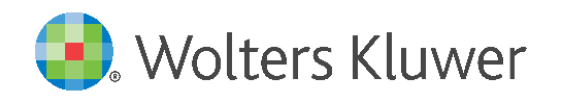

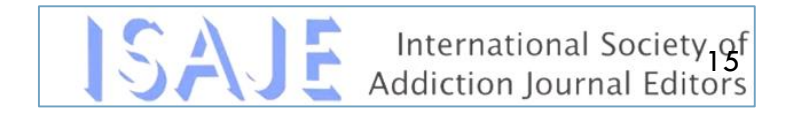

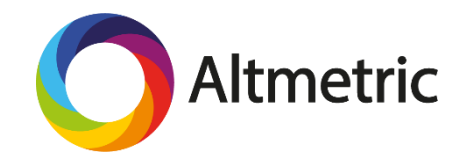

## WHO IS ALTMETRIC?

### **About Altmetric**

Altmetric is a London based company that tracks and analyses the online activity around published articles, books, datasets and other scholarly outputs. We work with some of the world's biggest publishers, funders, and institutions to deliver actionable insights using high-quality data.

Altmetric is supported by Digital Science. Visit http://www.altmetric.com or follow us on Twitter  $@$  altmetric for more information.

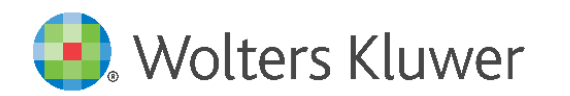

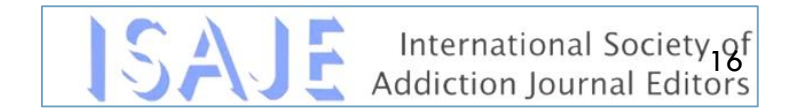

## ALTMETRIC COLOR CODE AND SCORE

### The Colours of the Donut

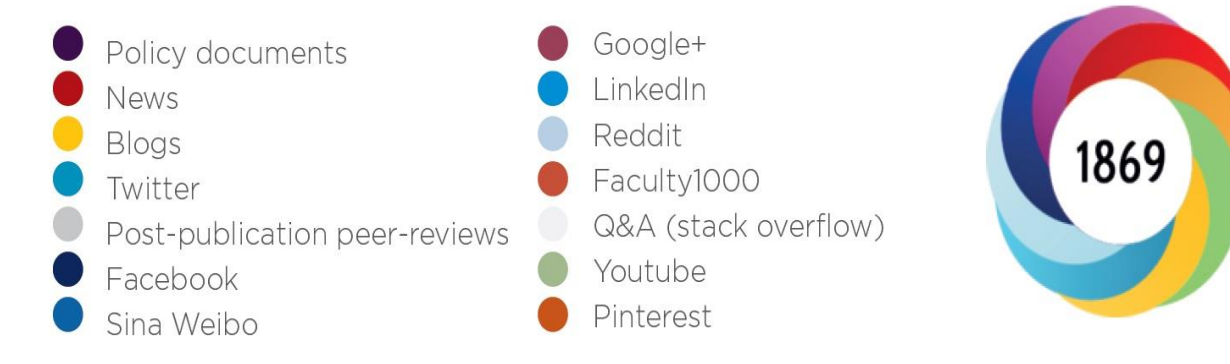

Score is weighted to reflect the relative importance of each type of source. It's easy to imagine that the average newspaper story is more likely to bring attention to the paper than the average tweet. This is reflected in the default weightings.

### Example default score contributions for different sources:

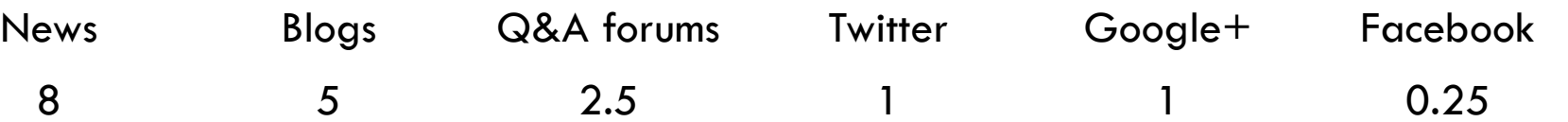

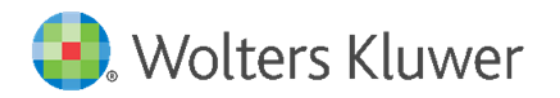

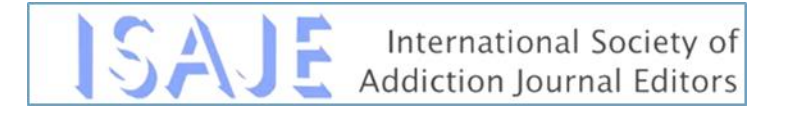

## ALTMETRIC AND REACH

- **Article Level Performance Metrics**
- **Timely**
- **Data on Multiple Channels**

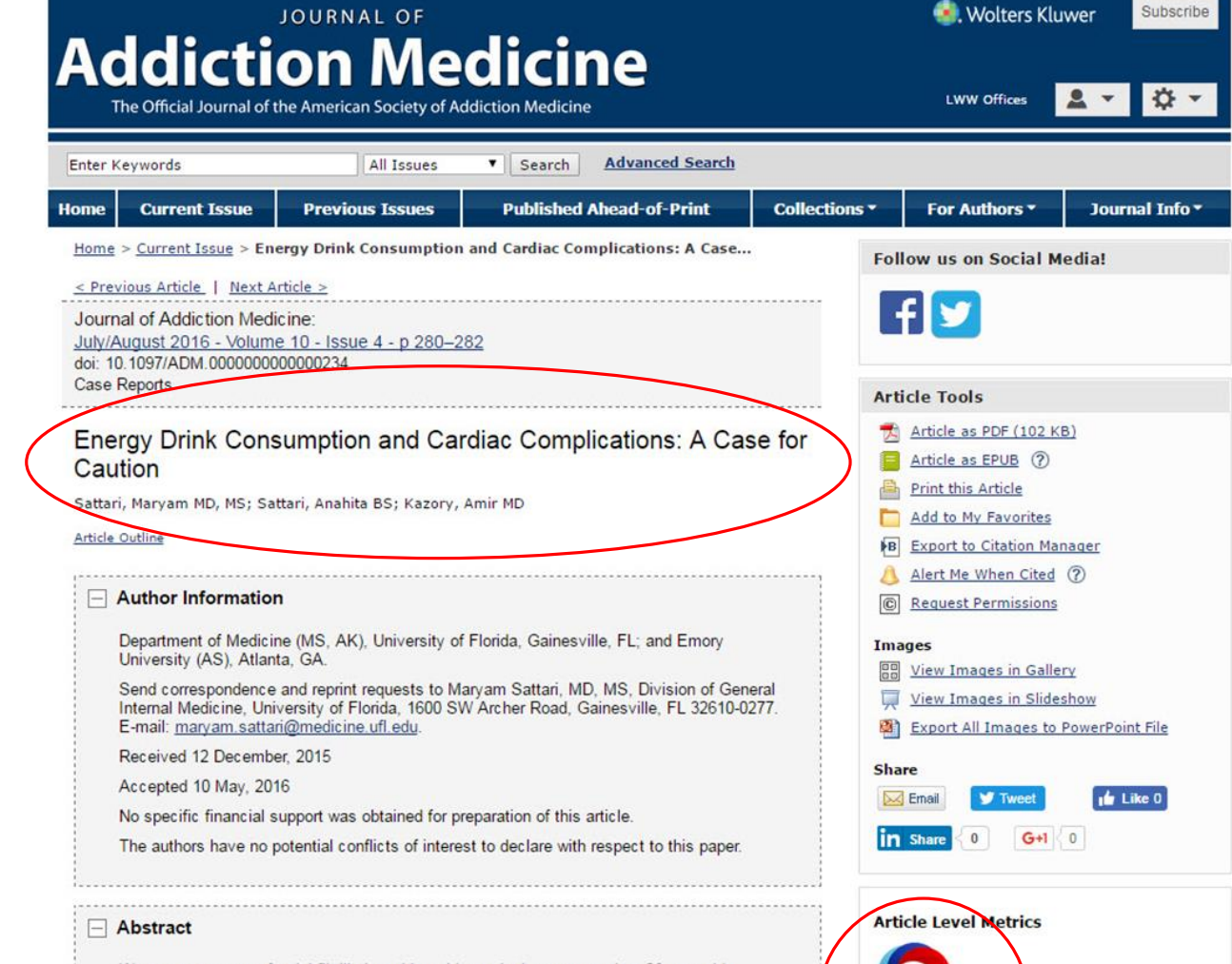

We present a case of atrial fibrillation with rapid ventricular response in a 28-year-old previously healthy man in the context of daily consumption of 2 Monster energy drinks and 2 to 3 beers. We have obtained consent from this patient to present his case. Our observation adds to the developing literature describing an association between highly caffeinated drinks and adverse cardiovascular events. The previous cases in the literature and the proposed undarking mechanisms of this association are briefly discussed in this article. With the

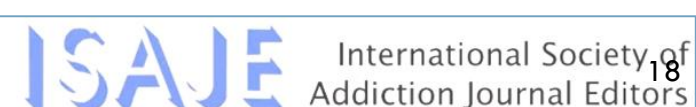

186

See more details

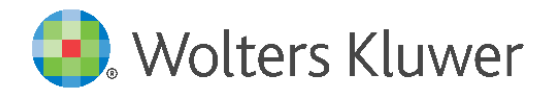

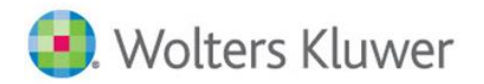

What is this page?

### Energy Drink Consumption and Cardiac Complications: A Case for Caution.

Overview of attention for article published in Journal of Addiction Medicine, August 2016

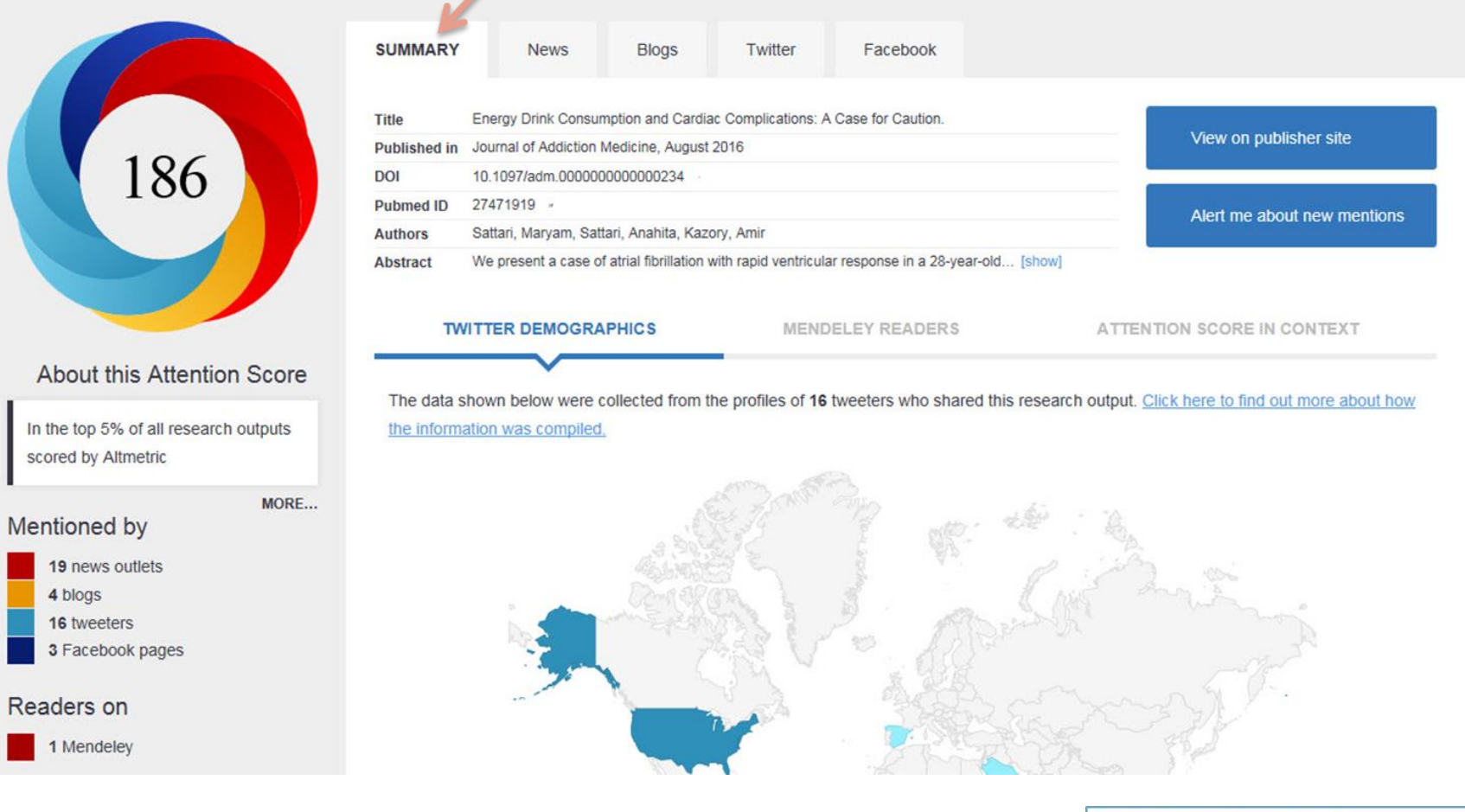

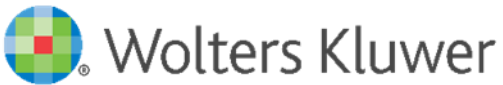

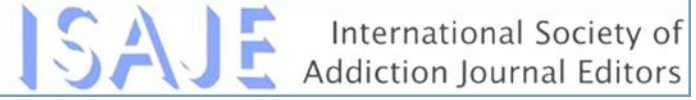

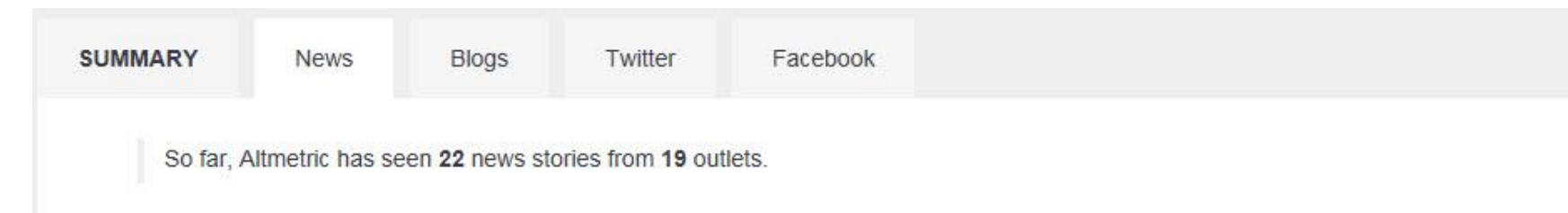

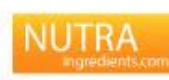

#### **Energy drinks linked to cardiac events**

nutraingredients.com, 11 Aug 2016

Related tags: Cardiac arrhythmia, Energy drinks, Taurine, Guarana, Caffeine A new study of a patient with cardiac arrhythmia...

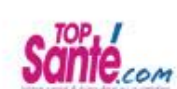

#### 2 canettes de boisson énergisante chaque jour peuvent mener aux Urgences

Top Santé, 05 Aug 2016

Un Américain de 28 ans qui buvait deux canettes de boisson énergisante chaque jour s'est retrouvé aux Urgences, victime de problè...

What energy drinks could do to your heart The Indian **EXPRESS** The Indian Express, 04 Aug 2016

By: IANS | New York | Published:August 4, 2016 2:07 pm Energy drinks contain a high level of caffeine which could cause heart...

#### Cardiac complications from energy drinks? Case report adds new evidence **TODAY TOPICS**

Today Topics, 04 Aug 2016

The high levels of caffeine in energy drinks may lead to cardiac complications. suggests a case report in the July/August...

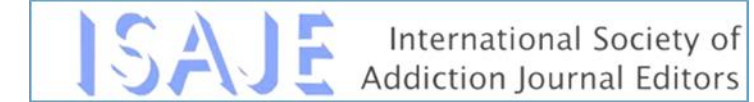

**TWITTER DEMOGRAPHICS** 

The data shown below were collected from the profiles of 16 tweeters who shared this research output. Click here to find out more about how the information was compiled.

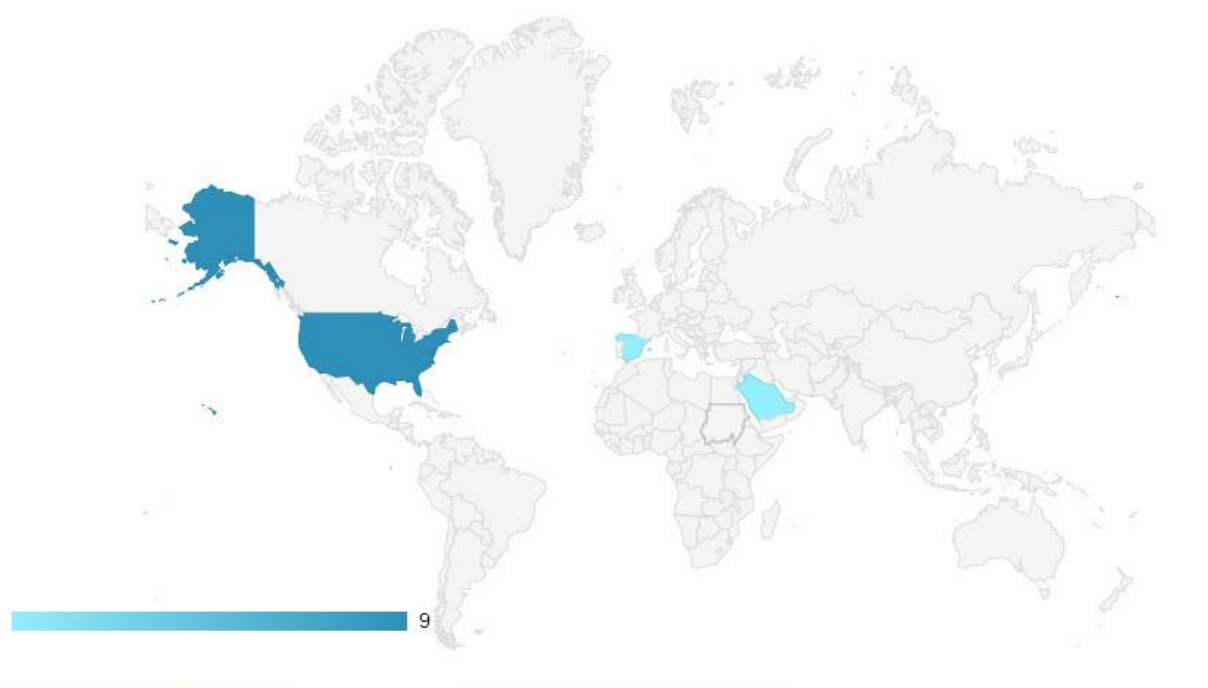

**Geographical breakdown** 

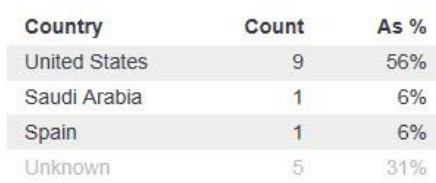

#### Demographic breakdown

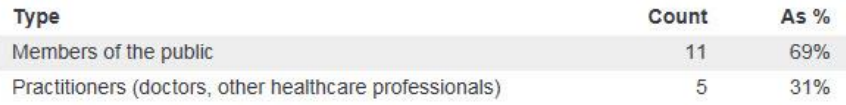

**SUMMARY News Blogs** Twitter Facebook Energy Drink Consumption and Cardiac Complications: A Case for Caution. Title View on publisher site Published in Journal of Addiction Medicine, August 2016 **DOI** 10.1097/adm.0000000000000234 **Pubmed ID** 27471919 -Alert me about new mentions Sattari, Maryam, Sattari, Anahita, Kazory, Amir **Authors** We present a case of atrial fibrillation with rapid ventricular response in a 28-year-old... [show] Abstract **TWITTER DEMOGRAPHICS MENDELEY READERS ATTENTION SCORE IN CONTEXT** This research output has an Altmetric Attention Score of 186. This is our high-level measure of the quality and quantity of online attention that it has received. This Attention Score, as well as the ranking and number of research outputs shown below, was calculated when the research output was last mentioned on 15 August 2016. ALL RESEARCH OUTPUTS **OUTPUTS OF SIMILAR AGE OUTPUTS FROM JOURNAL OUTPUTS OF SIMILAR AGE** OF ADDICTION MEDICINE **FROM JOURNAL OF** #20,604 #1,283 **ADDICTION MEDICINE** #2  $#1$ of 5,492,496 outputs of 124,395 outputs of 574 outputs of 18 outputs Altmetric has tracked 5,492,496 research outputs across all sources so far. Compared to these this one has done particularly well and is in the 99th percentile: it's in the top 5% of all research outputs ever tracked by Altmetric.

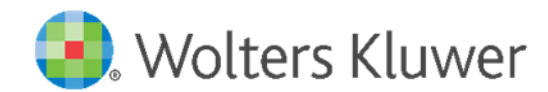

C

O

N

T

E

X

T

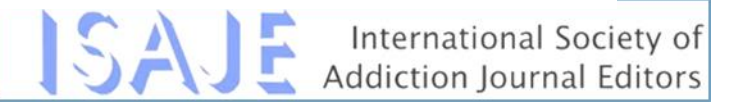

## ALTMETRICS: KEY TAKEAWAYS

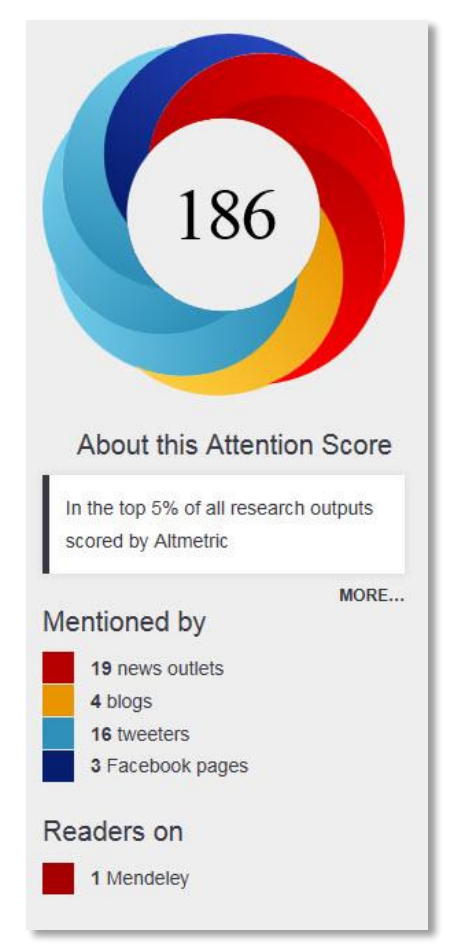

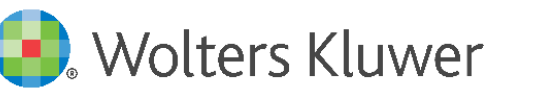

- $\checkmark$  Monitor all the conversations and mentions on social media and mainstream news
- Know who you're reaching and where you're reaching them
	- **Which blogs**
	- **Which news outlets**
	- **Which Twitter feeds**
	- **What countries**
	- **What topics/article types**
	- In real time

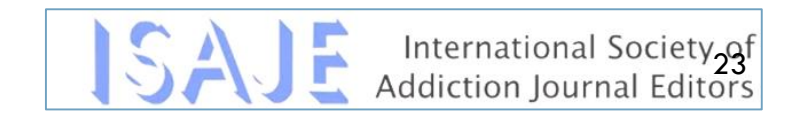

## ALTMETRIC AND EDITORIAL

Gather evidence for future strategy decisions, e.g. competitor analysis

Gain a more complete picture of the journal's reach and influence

Identify high profile authors to attract

Enrich author feedback/reporting to encourage future submissions

Track activity surrounding a hot topic

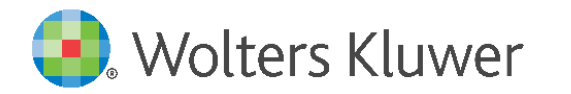

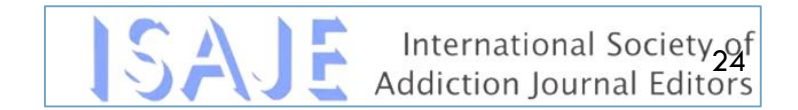

## *h*-INDEX

The *h***-index** is an author-level metric that attempts to measure both the productivity and citation impact of the publications of a scientist or scholar. The index can also be applied to the productivity and impact of a scholarly journal as well as a group of scientists, such as a department or university or country. The index was suggested in 2005 by Jorge E. Hirsch, a physicist at UCSD, as a tool for determining theoretical physicists' relative quality and is sometimes called the *Hirsch index* or *Hirsch number*.

The *h***-index** is based on the set of a researcher's most cited papers and the number of citations that the researcher has received in other people's publications.

A researcher has index h if h of [his/her]  $N_p$  papers have at least h citations each, and the other ( $N_p - h$ ) papers have at most h citations each.

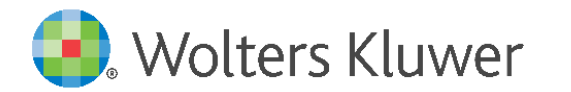

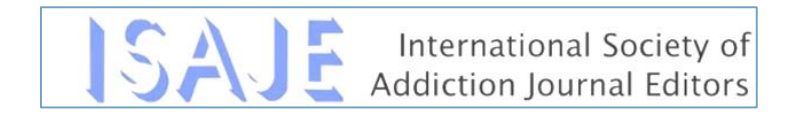

## <sup>h</sup>-INDEX - SERVICES

Web of Science: Web of Science<sup>™</sup> provides citation counts for articles indexed within it. It indexes over 10,000 journals in the arts, humanities, sciences, and social sciences.

**Scopus :** Scopus provide citation counts for articles indexed within it (limited to article written in 1996 and after). It indexes over 15,000 journals from over 4,000 international publishers across the disciplines.

**Other Services:** Google Scholar, CINAHL, CSA Illumina Databases, EBSCOhost Databases, EMBASE, PubMed, Central Science Direct, SciFinder Scholar

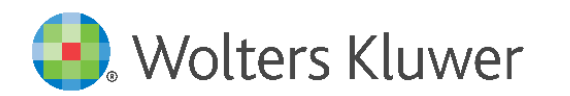

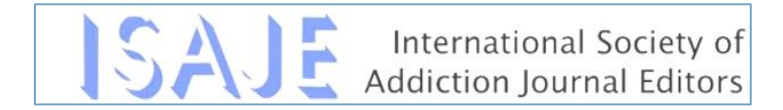

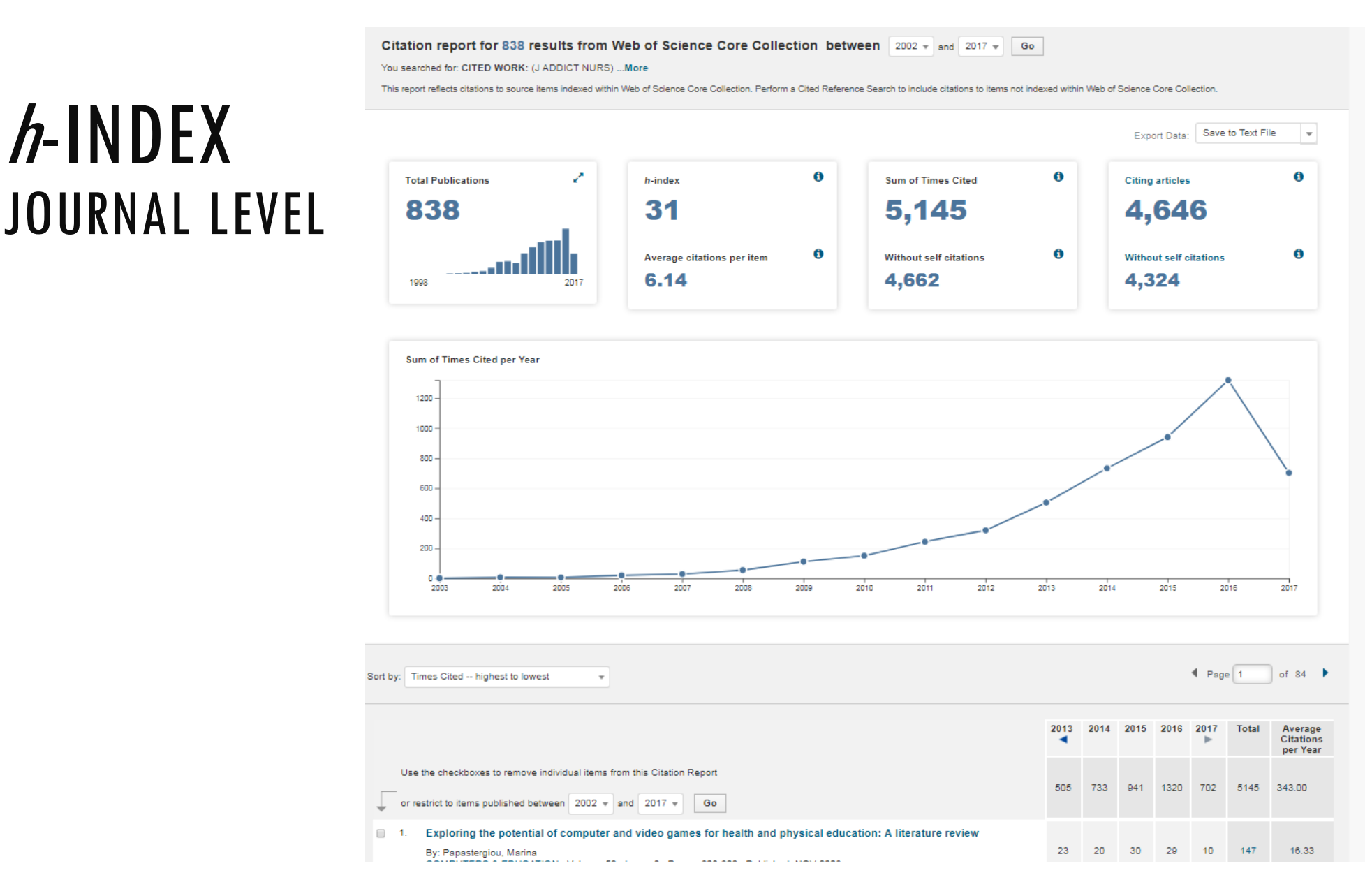

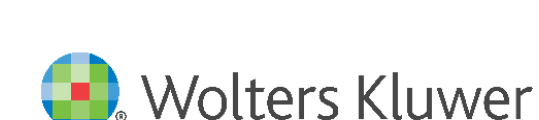

<sup>h</sup>-INDEX

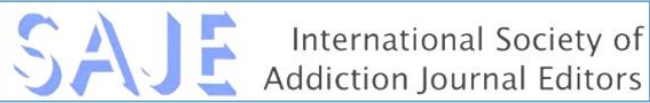

### <sup>h</sup>-INDEX AUTHOR LEVEL

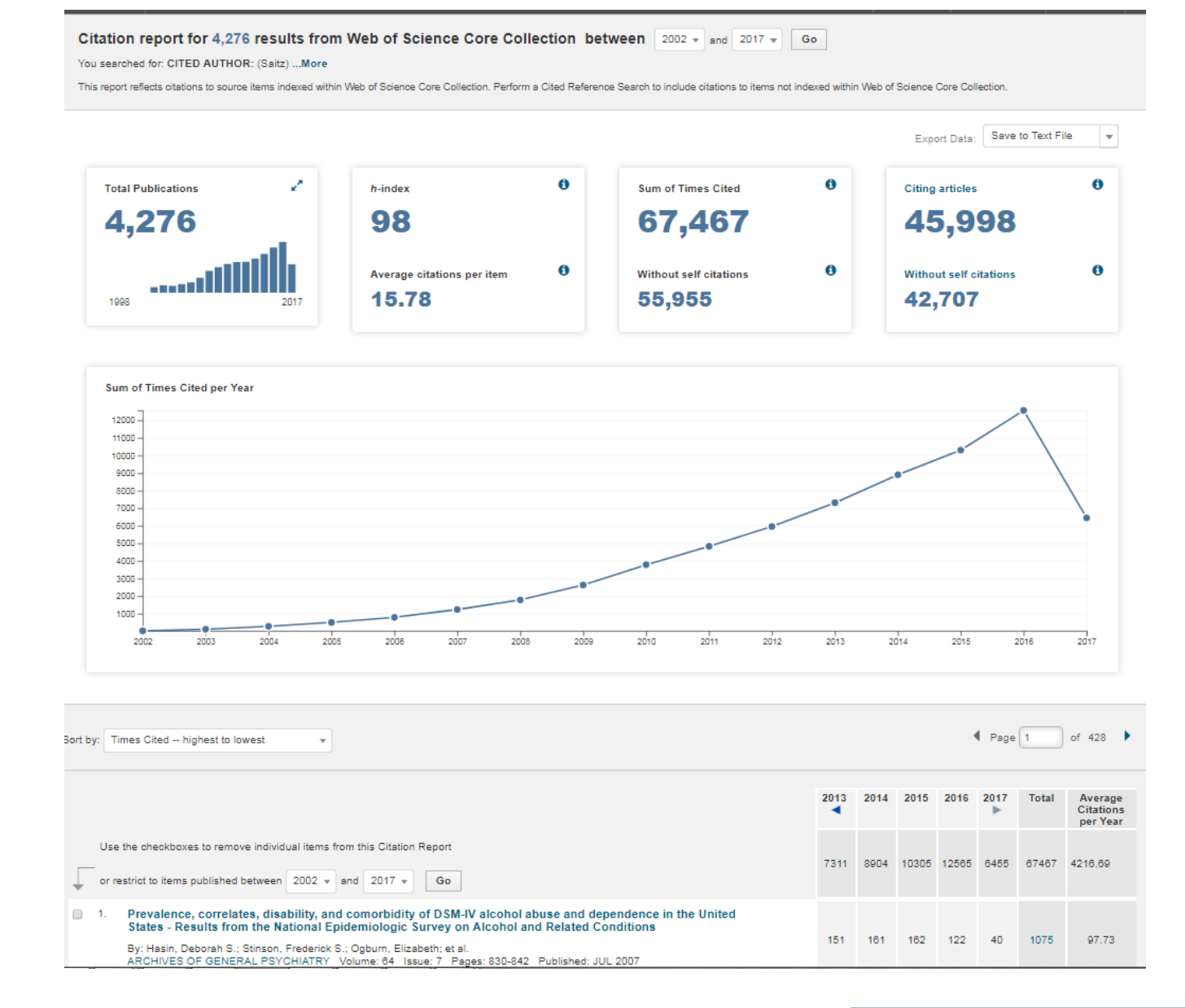

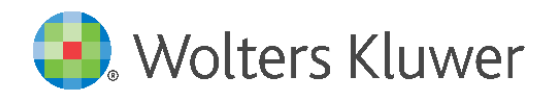

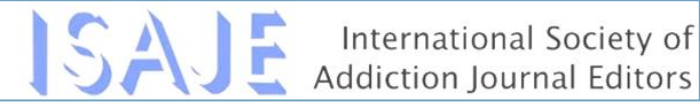

### <sup>h</sup>-INDEX AUTHOR LEVEL

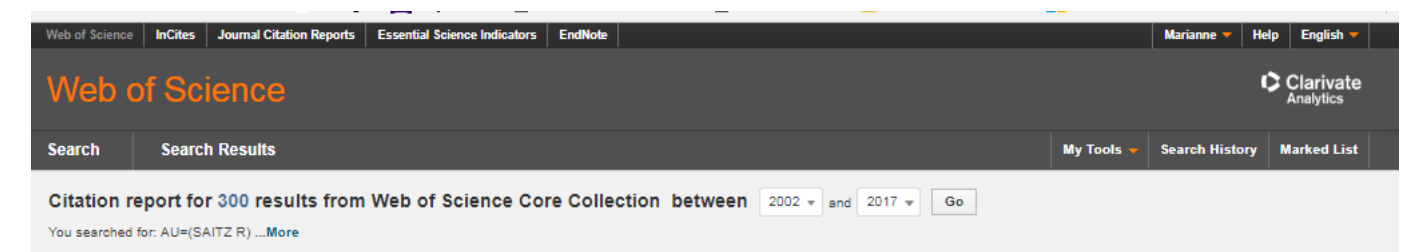

This report reflects citations to source items indexed within Web of Science Core Collection. Perform a Cited Reference Search to include citations to items not indexed within Web of Science Core Collection

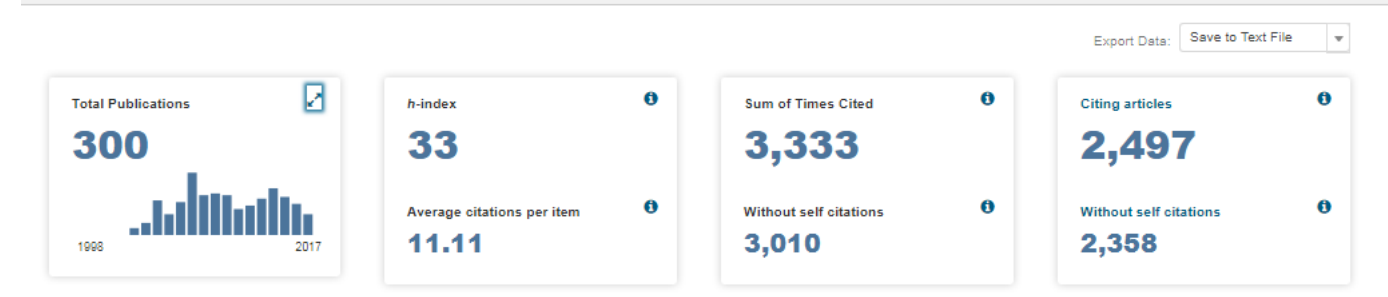

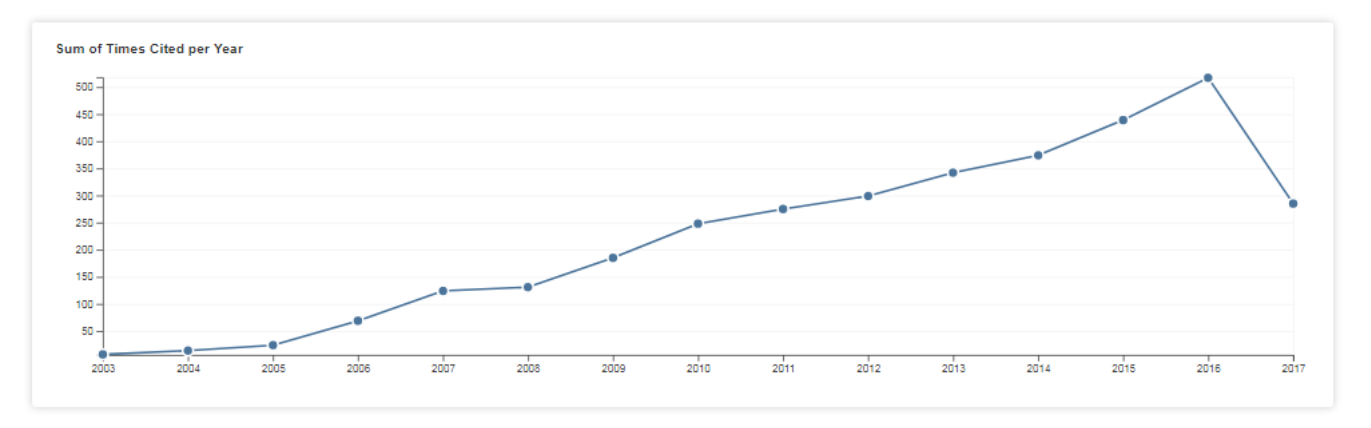

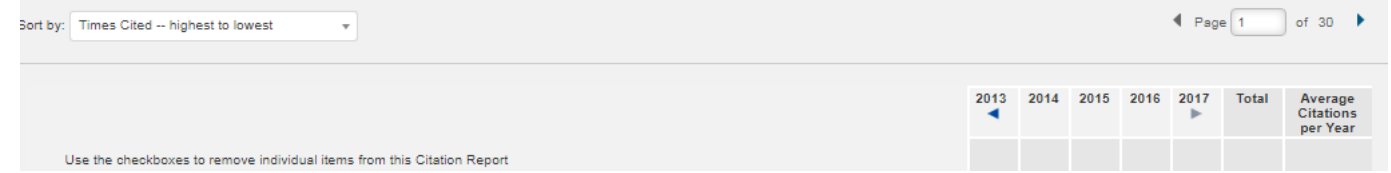

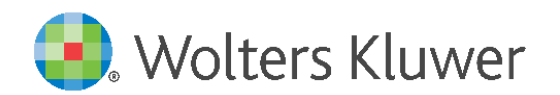

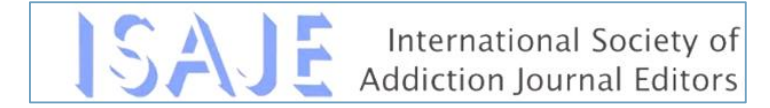

## RELATIVE CITATION RATIO (RCR)

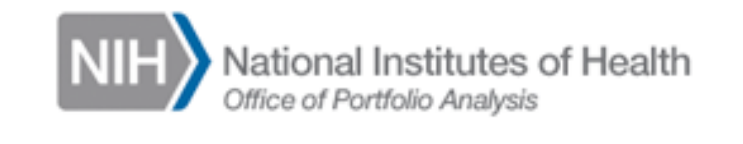

Despite recognized limitations, bibliometric assessments of scientific productivity have been widely adopted.

An improved method to quantify the influence of a research article by making novel use of its co-citation network to field-normalize the number of citations it has received has been introduced by NIH Office of Portfolio Analysis.

A beta version of *iCite*, the web tool for calculating Relative Citation Ratios of articles listed in PubMed, is available at [https://icite.od.nih.gov.](https://icite.od.nih.gov/)

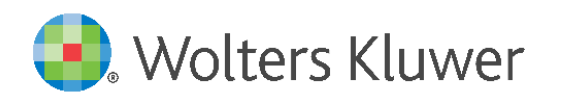

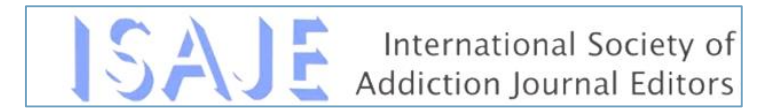

## RELATIVE CITATION RATIO (RCR)

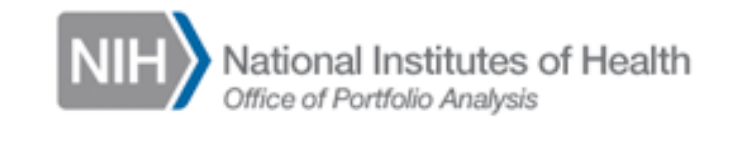

Relative Citation Ratio: a field-normalized metric that shows the scientific influence of one or more articles relative to the average NIH-funded paper.

Article citation rates are divided by an expected citation rate that is derived from performance of articles in the same field and benchmarked to a peer comparison group.

The resulting Relative Citation Ratio (RCR) is article level and field independent and provides an alternative to the invalid practice of using journal impact factors to identify influential papers.

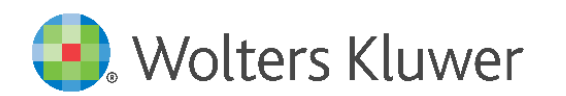

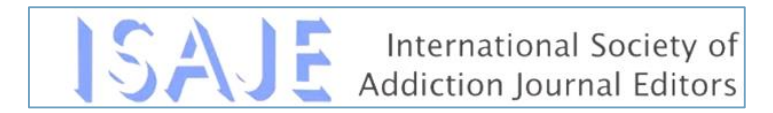

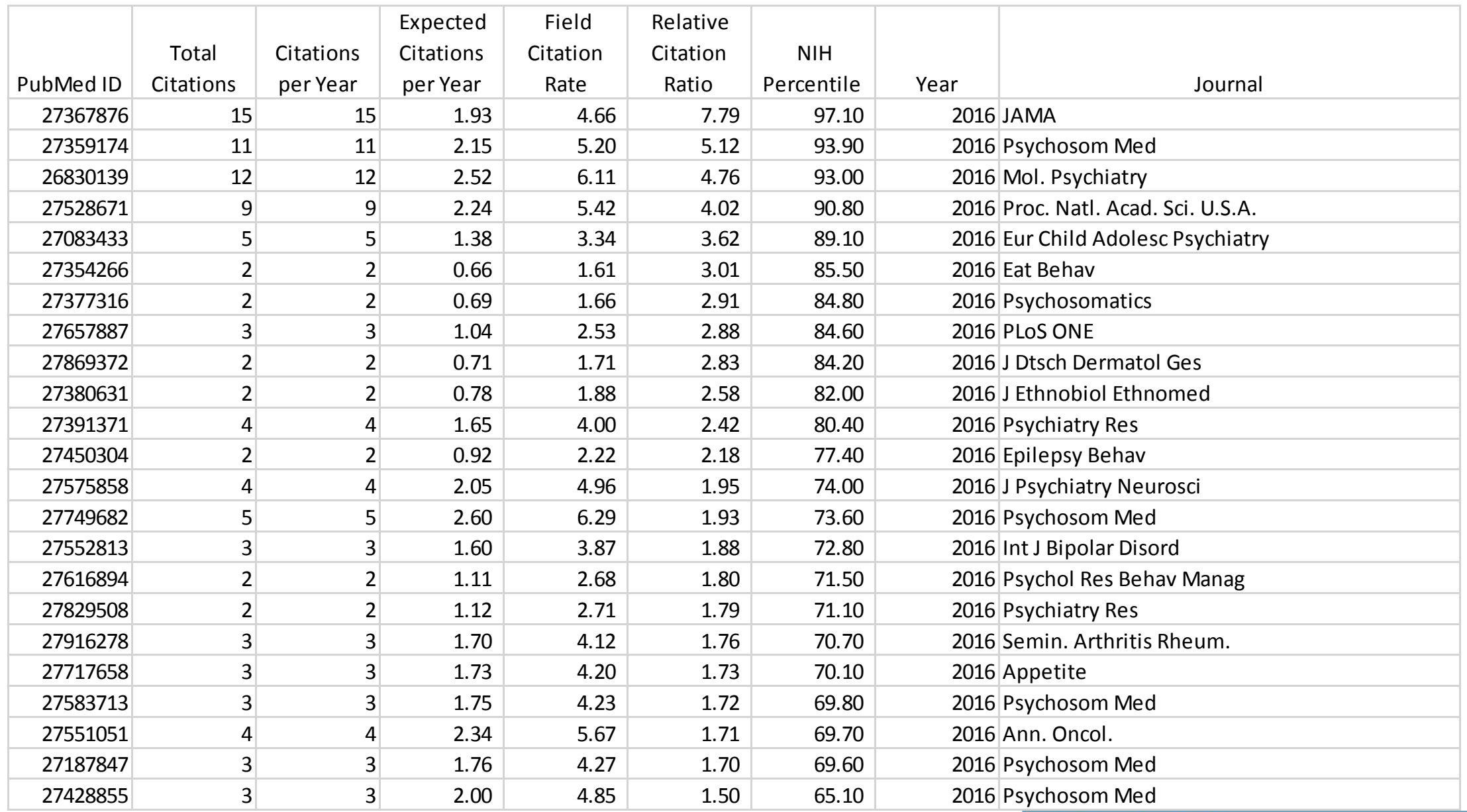

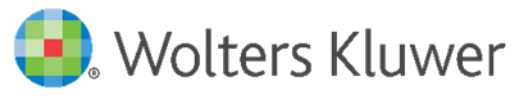

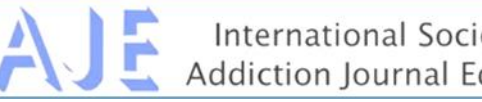

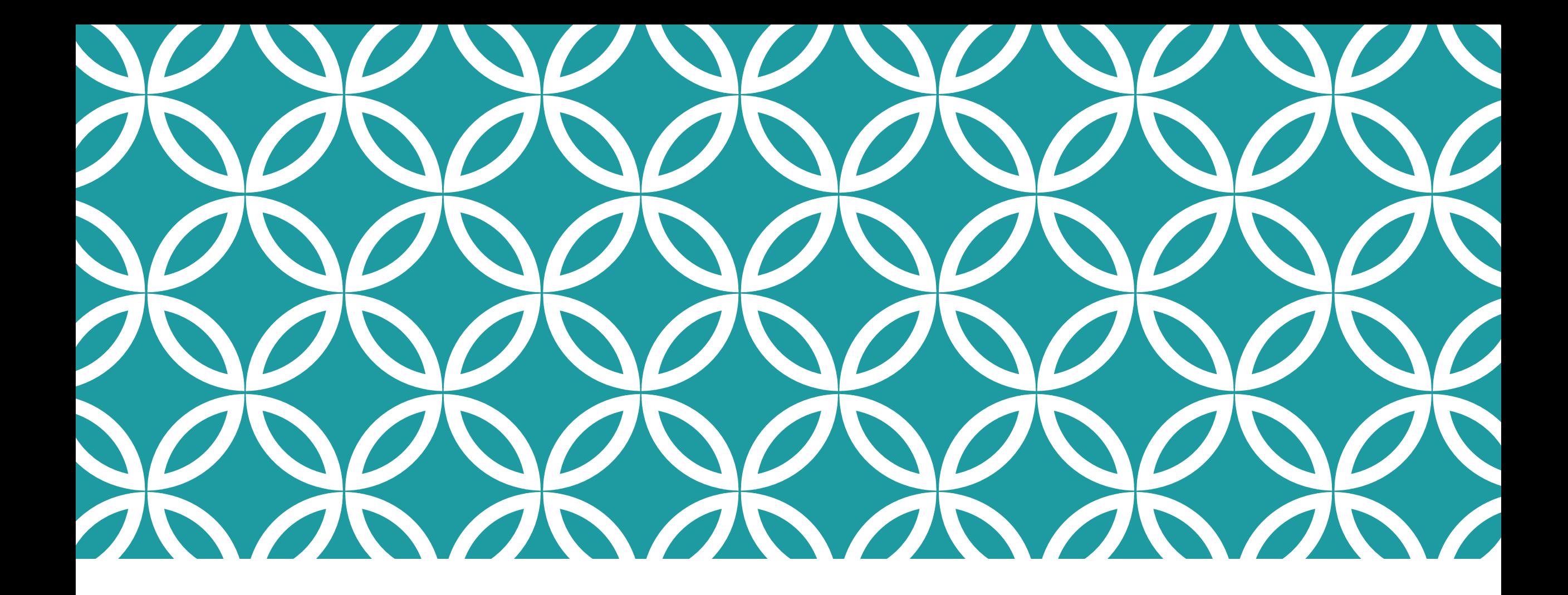

### AUTHOR LEVEL METRICS

Author Bibliometric **Citations** 

## AUTHOR LEVEL METRICS

Author Bibliometric: Simplest metric and includes the total number of papers published by an author.

Citations: The number of citations of each article

Altmetric Scores by Article for the Author: Authors have included Altmetric references in their CVs.

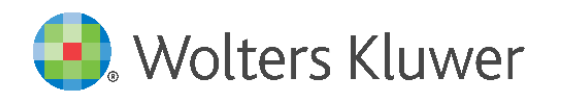

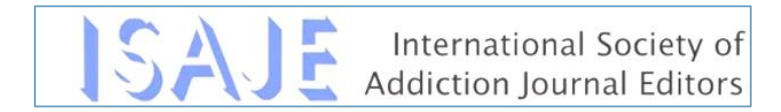

### AUTHOR BIBLIOMETRIC - SAMPLE SEARCH

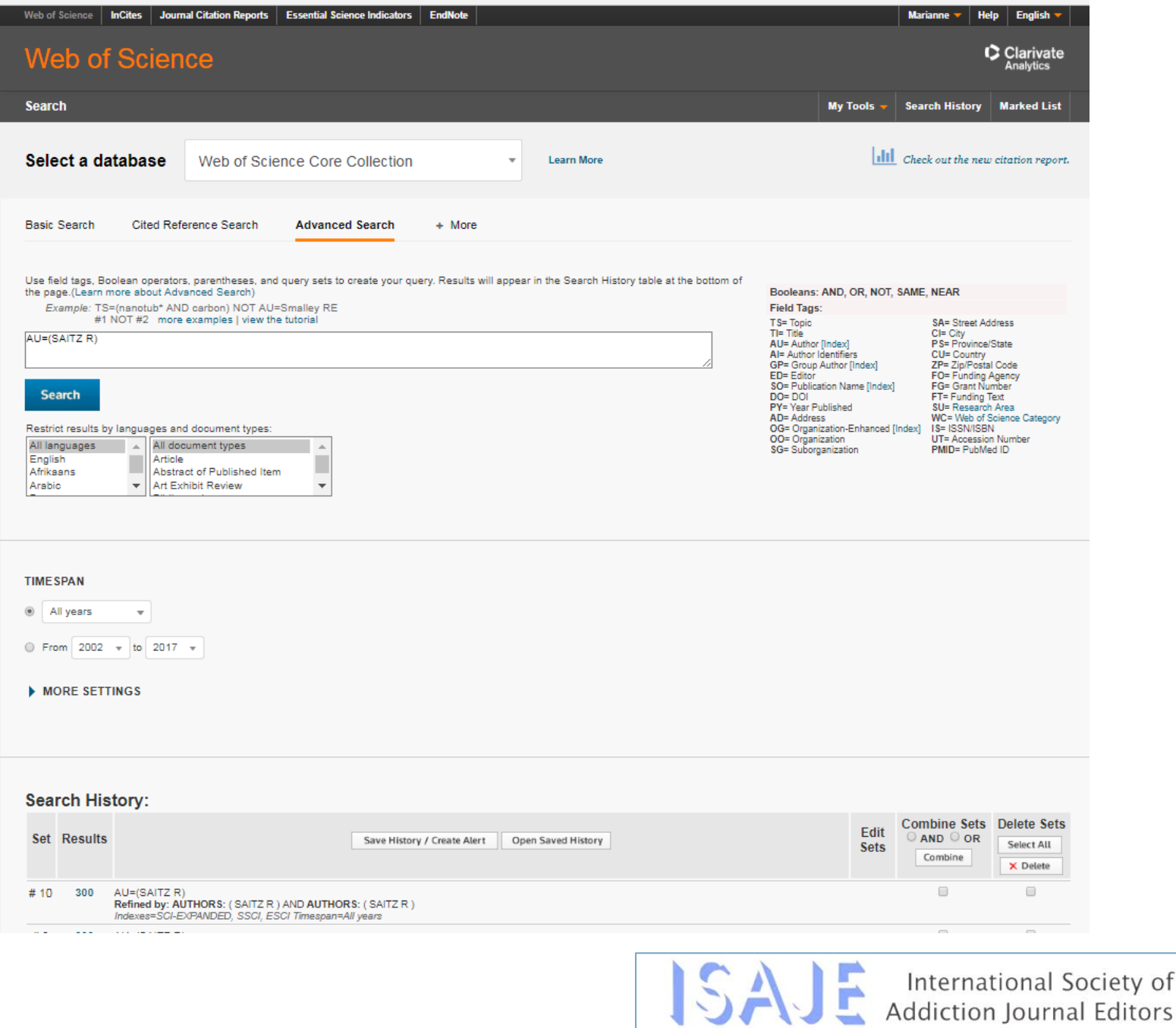

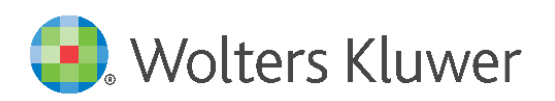

## RESULTS

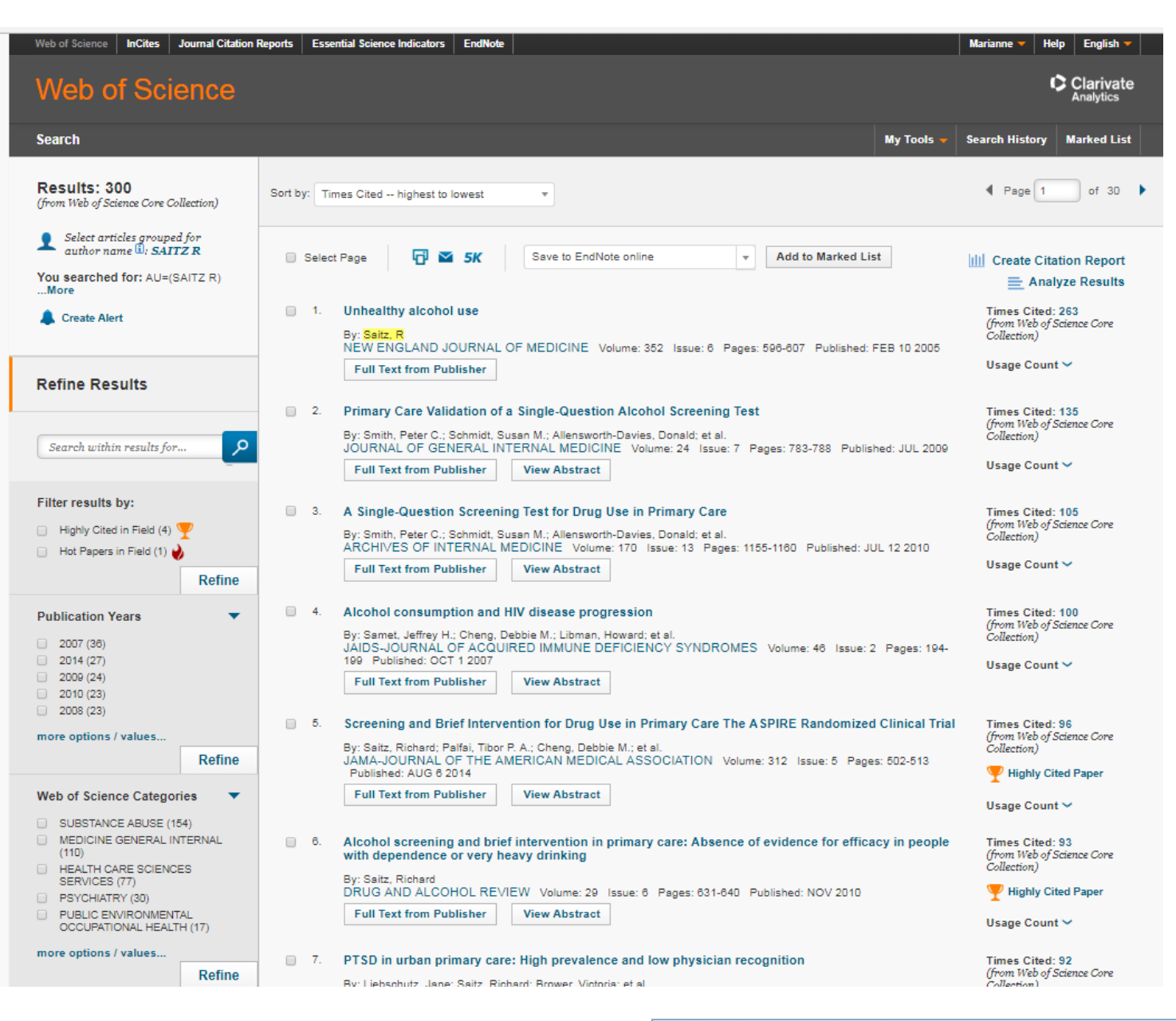

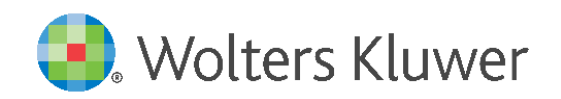

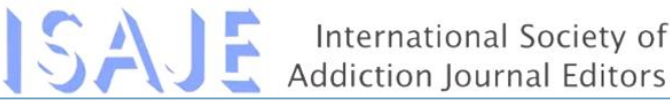

## ANALYSIS

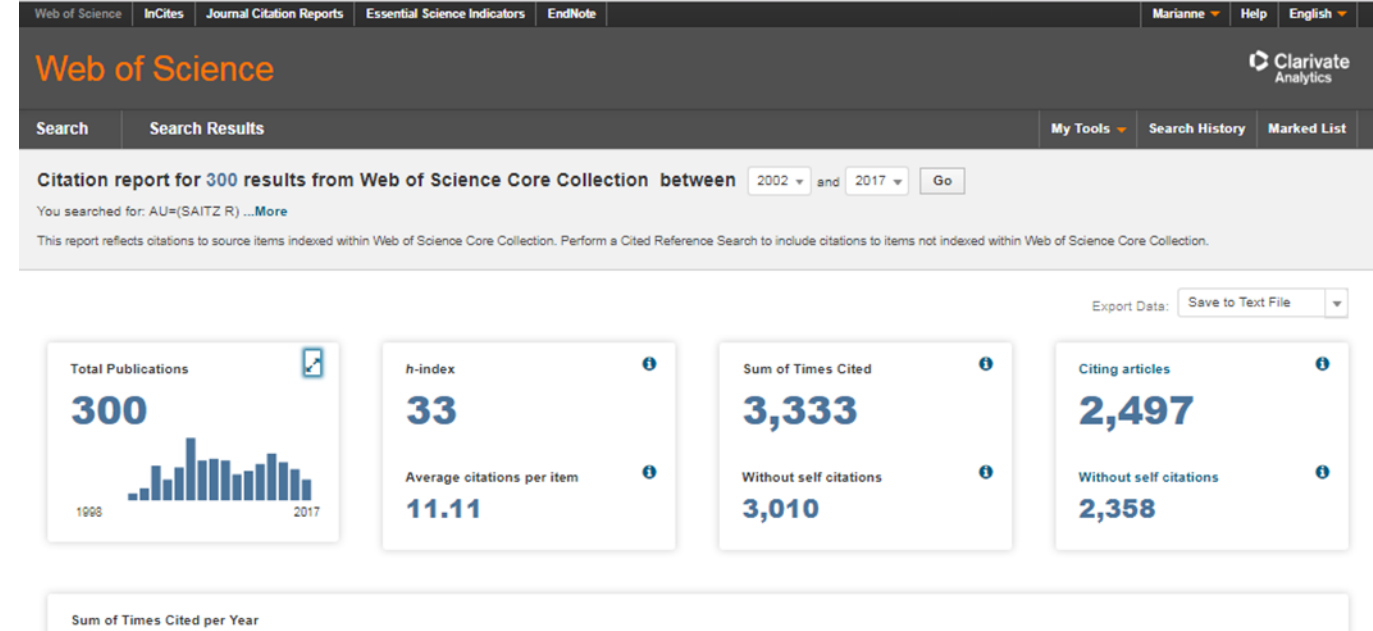

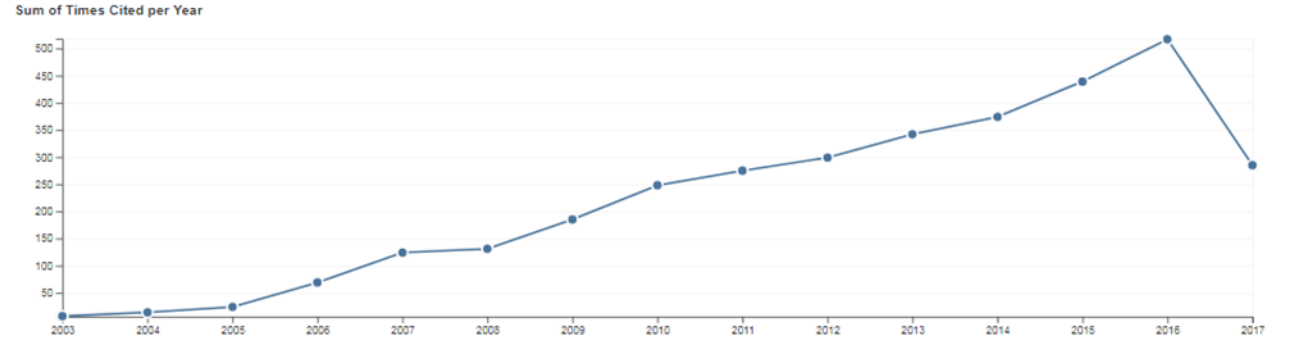

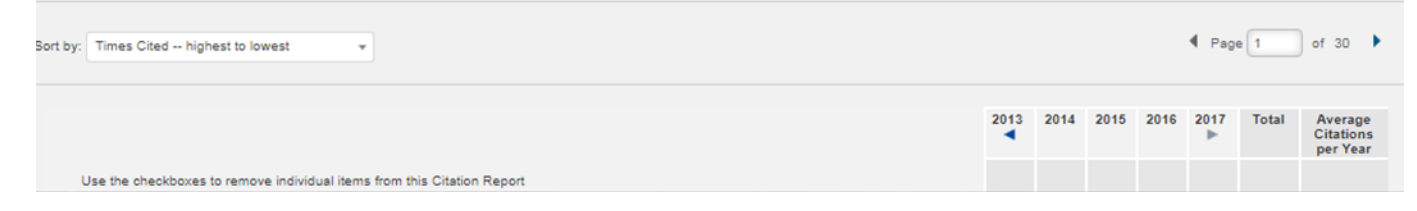

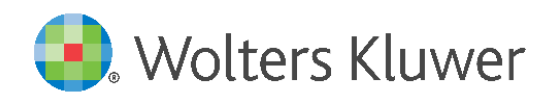

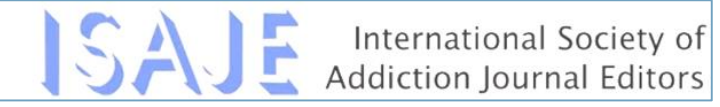

Relative Citation Ratio (RCR): A New Metric That Uses Citation Rates to Measure Influence at the Article Levi B. Ian Hutchins, Xin Yuan, James M. Anderson, George M. Santangelo

### NEXT GENERATION

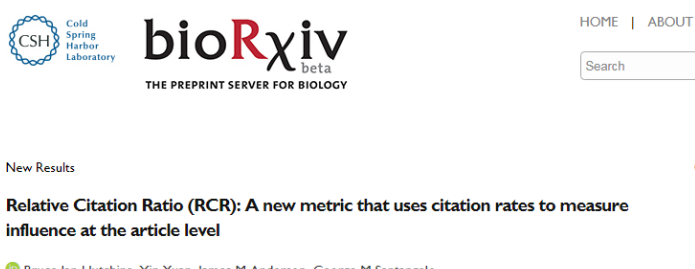

<sup>6</sup> Bruce Ian Hutchins, Xin Yuan, James M Anderson, George M Santangel doi: https://doi.org/10.1101/029629 Now published in PLOS Biology doi: 10.1371/journal.pbio.1002541

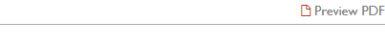

Search

 $\epsilon$ 

**F** 

#### Abstract **ARTICLE USAGE**

Info/History

Metrics

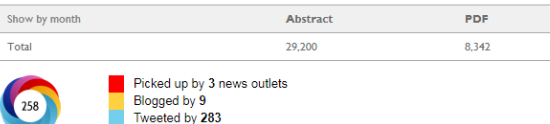

On 4 Facebook pages Mentioned in 3 Google+ posts 1 readers on Mendeley 3 readers on CiteULike

#### Blog posts linking to this article:

See more details

, 02 Nov 2016 Recentemente, Larivière e colegas publicaram um artigo no repositório bioRxiv de preprints (artigos não submetidos a uma.. NIH Extramural Nexus, 21 Oct 2016 Last April we posted a blog on the measurement of citation metrics as a function of grant funding. We focused on a group of...

 $P(0.0001)$   $0.70001$ 

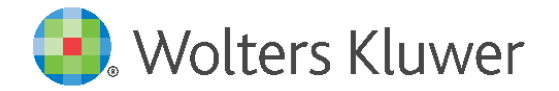

#### Viewed <sup>®</sup>

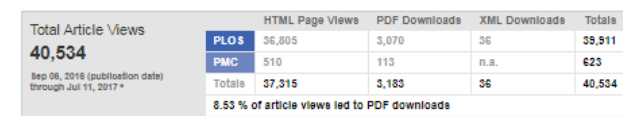

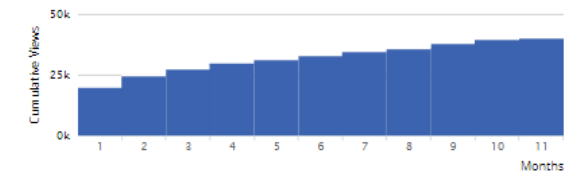

\*Although we update our data on a daily basis, there may be a 48-hour delay before the most recent numbers are available. PMC data is posted on a monthly basis and will be made available once received.

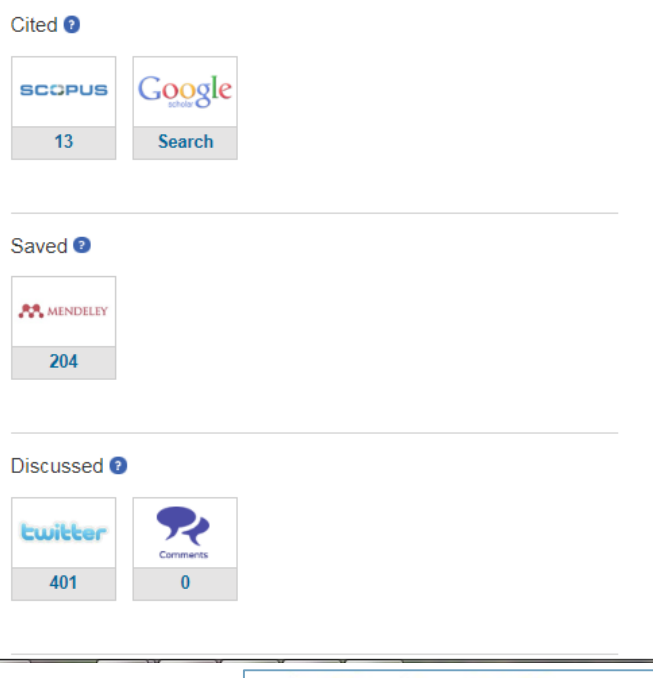

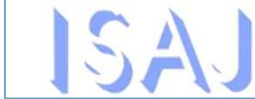

## JOURNAL LEVEL METRICS - KEY TAKEAWAYS

Use the information to establish editorial goals for your journal

- Clearly define the focus of the analysis
- Be consistent in data sources
- **In the competitive Journal Peer Reviewed?**
- **Iomia Is the competitive Journal Listed in PubMed/MEDLINE?**
- Comparison of the Journal to titles in the same category

Transform the goals into strategies into deliverables

Measure the results at your annual editorial board meeting

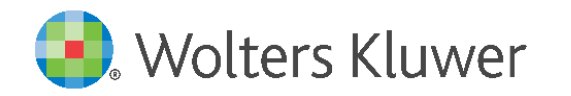

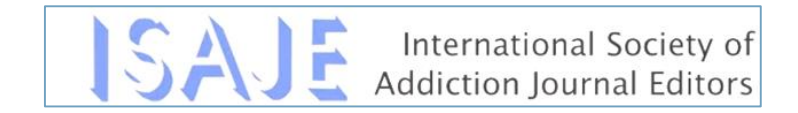

### **JOURNAL STRATEGIC PLANNING CYCLE**

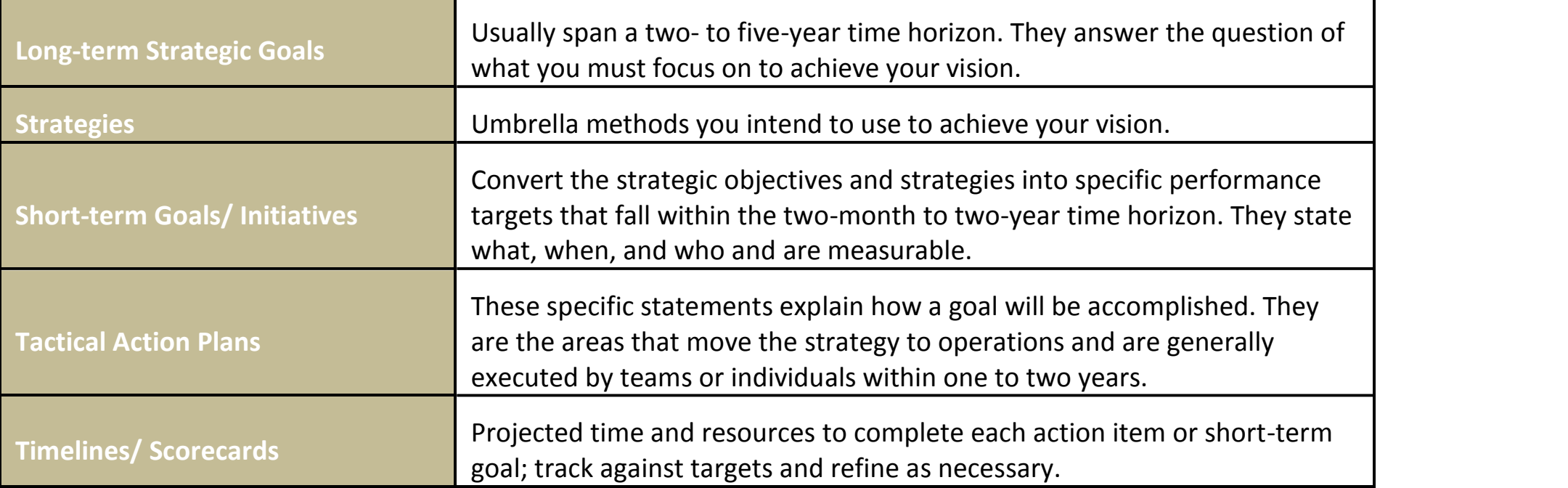

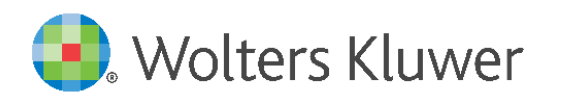

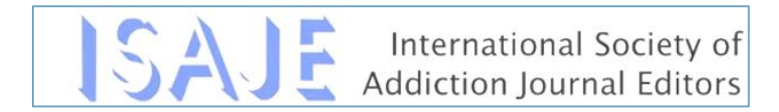

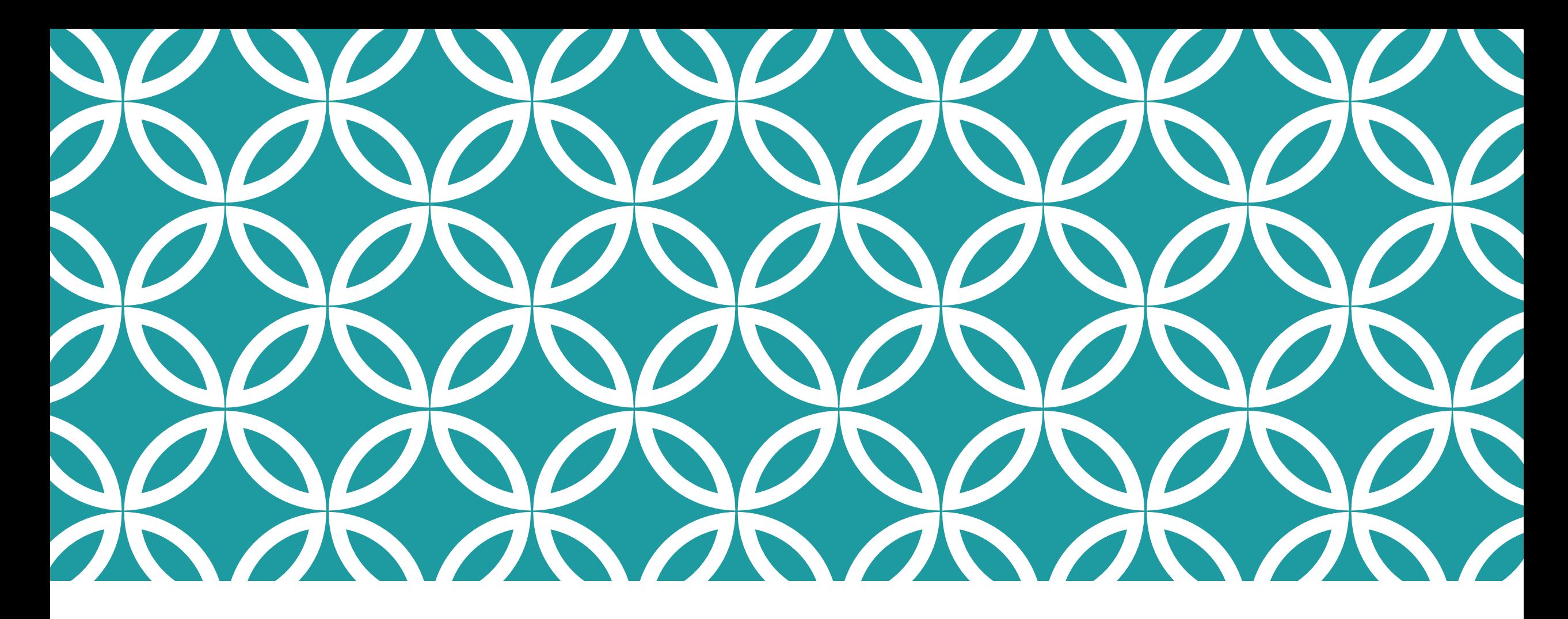

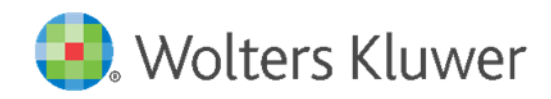

QUESTIONS

Angela Richardson, Sr. Publisher [a.richardson@wolterskluwer.com](mailto:a.richardson@wolterskluwer.com)

Marianne Kerr, Sr. Publisher [marianne.kerr@wolterskluwer.com](mailto:marianne.kerr@wolterskluwer.com)

## REFERENCES

[http://wokinfo.com/essays/impact-factor//](http://wokinfo.com/essays/impact-factor/)

<https://scholar.googleblog.com/2017/07/2017-scholar-metrics-released.html>

[https://www.digital-science.com/blog/perspectives/relative-citation-ratio-rcr-leap](https://www.digital-science.com/blog/perspectives/relative-citation-ratio-rcr-leap-forward-research-metrics/)forward-research-metrics/

<http://journals.plos.org/plosbiology/article?id=10.1371/journal.pbio.1002541>

http://wokinfo.com/training\_support/training/journal-citation[reports/?utm\\_source=false&utm\\_medium=false&utm\\_campaign=false](http://wokinfo.com/training_support/training/journal-citation-reports/?utm_source=false&utm_medium=false&utm_campaign=false)

[https://www.youtube.com/watch?v=wmnqCge-h\\_M](https://www.youtube.com/watch?v=wmnqCge-h_M)

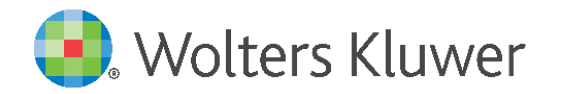

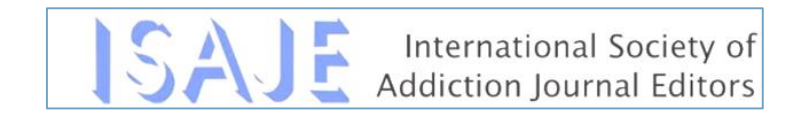

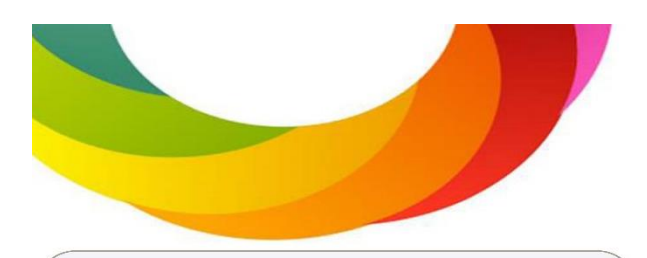

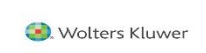

### **Altmetrics**

Impacting more than just our curiosity

Nick Scheponik, Michelle Brewer

#### What is the donut?

- Graphical representation of Altmetric score plus distribution of sources
- · Scores are derived from:
- $\triangleright$  Volume 1 mention per person per source
- $\triangleright$  Sources weighted contributions
	- Newspaper > Blog > Tweet

**Listserv** mentions

0%

10%

20%

30%

 $\triangleright$  Authors – how often the mention author talks about Е scholarly articles

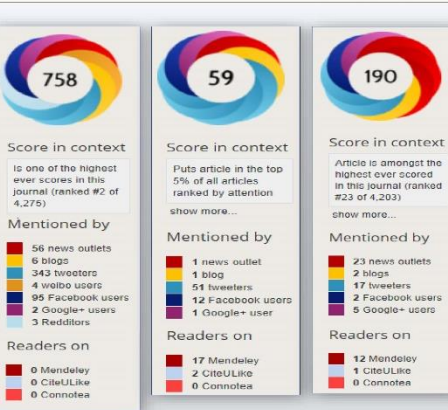

manuscript to a publication providing

aticle-level data.

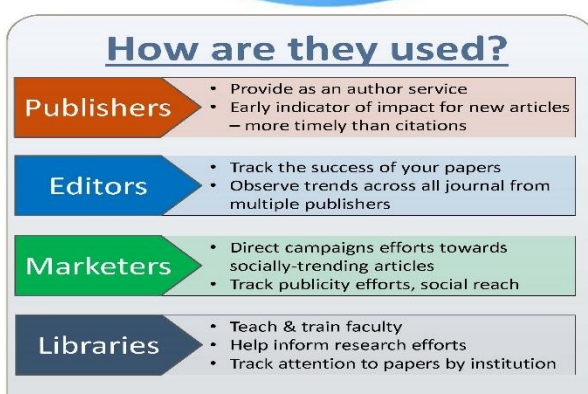

### **Impact for libraries**

- Help librarians understand the impact of non-traditional scholarly outputs
- Provide hard evidence of usage beyond 'hits' and downloads - very useful when making arguments for increased budgetary and administrative support
- Assists with the promotion of Open **Access content**
- Helps promote institutional scholar profiles managed by libraries

#### **Wolters Kluwer Integration**

- Currently have reporting capabilities across LWW portfolio
- Tracks Twitter, Facebook (page posts, not "likes"), 500 news sources, 5,000 blogs across 21 disciplines, reader counts from reference managers
- We are in the process of working with an altmetrics partner, looking the technical requirements of having altmetrics data directly visible on our journal websites. More to come soon...

#### **What are Altmetrics?**

A real-time measure of the online conversations around research, combining a selection of online indicators (both scholarly and non-scholarly) to give a measurement of digital impact and reach.

#### What do they do?

- . Quantify the online attention for an article by looking at non-traditional channels
- Measure impact of data sets and videos and other information not currently indexed

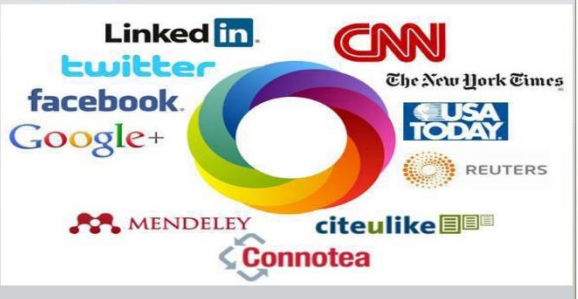

- Altmetrics are not article citations or webmetrics, but a measure of the societal impact of content
- Cannot separate the positive & negative
- Articles published pre-2011, total mentions will be incomplete (esp. Tweets)
- Many different providers

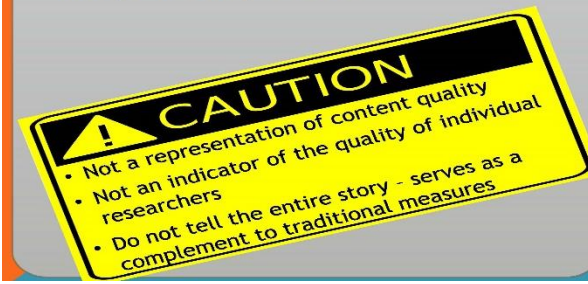

### What is the market understanding of Altmetrics

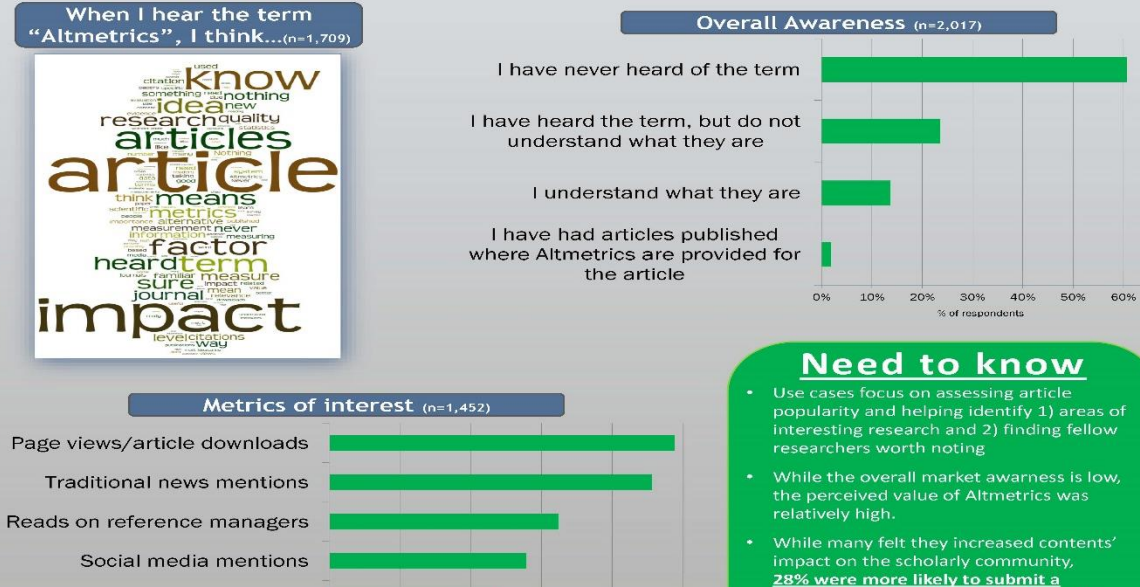

40%

50%